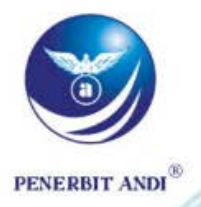

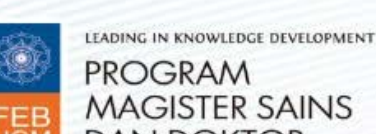

**PROGRAM MAGISTER SAINS DAN DOKTOR** 

Untuk Usia 0 5 10 15 25 40 65 00

### Penyunting: Jogiyanto Hartono M., M.B.A., Ph.D., Prof.

### **STRATEGI** PENELITIAN **BISNIS**

### Kontributor:

Catur Sugiyanto, M.A., Ph.D., Prof. Ertambang Nahartyo, M.Sc., Ph.D. Fauzan Misra, S.E., M.Si. Indra Bastian, M.B.A., Ph.D., Prof. Jogiyanto Hartono M., M.B.A., Ph.D., Prof. Julianto Agung Saputro, S.E., S.Kom., M.Si. Mahfud Sholihin, M.Acc., Ph.D., Prof. Nurul Indarti, Siviløkonom, Cand. Merc., Ph.D. Rangga Almahendra, M.M., Ph.D. Rijadh Djatu Winardi, S.E., M.Sc. Rokhima Rostiani, S.E., M.Mgt. Sony Warsono, MAFIS., Ph.D. Wakhid Slamet Ciptono, M.B.A., Ph.D. Yulia Arisnani Widyaningsih, M.B.A., Ph.D.

#### **STRATEGI PENELITIAN BISNIS**

#### Oleh: Jogiyanto Hartono M., M.B.A., Ph.D., Prof.

Hak Cipta ©2018 pada Penulis.

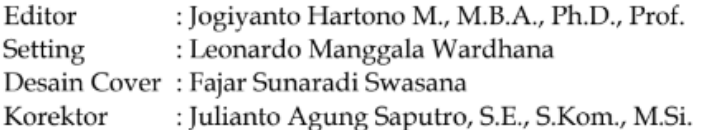

Hak Cipta dilindungi undang-undang.

Dilarang memperbanyak atau memindahkan sebagian atau seluruh isi buku ini dalam bentuk apa pun, baik secara elektronis maupun mekanis, termasuk memfotokopi, merekam atau dengan sistem penyimpanan lainnya, tanpa izin tertulis dari penulis.

Diterbitkan oleh Penerbit ANDI (Anggota IKAPI) Jl. Beo 38-40, telp (0274) 561881, Fax (0274) 588282 Yogyakarta 55281 Percetakan CV. ANDI OFFSET

Jl. Beo 38-40, telp (0274) 561881, Fax (0274) 588282 Yogyakarta 55281

Perpustakaan Nasional: Katalog dalam Terbitan (KDT)

#### Hartono, Jogiyanto

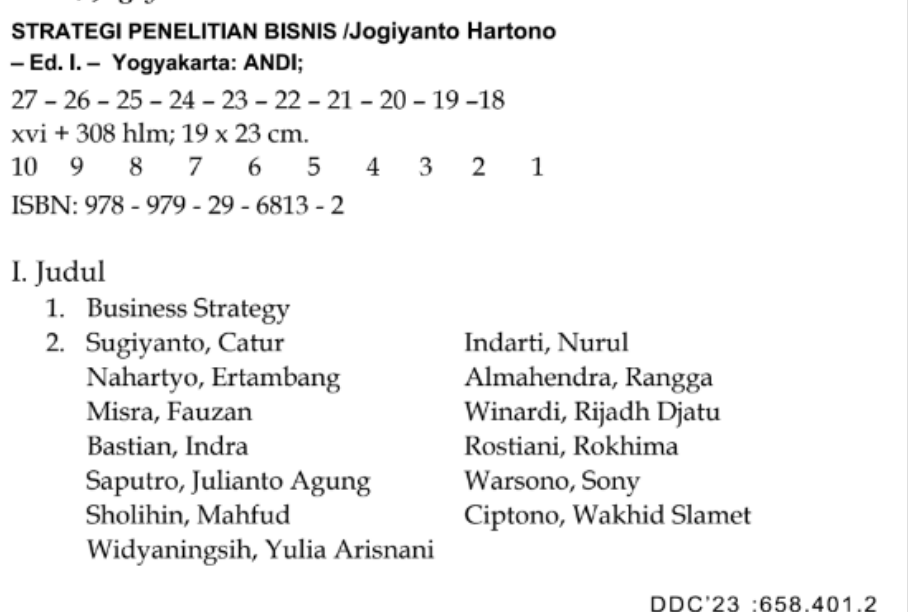

Bahan dengan hak cipta

# ANDI PUBLISHER **STRATEGI PENELITIAN BISNIS**

**OLEH:**  Jogiyanto Hartono M., M.B.A., Ph.D., Prof.

### **KONTRIBUTOR:**

OLEH:<br>
Sgiyanto Hartono M., M.B.A.<br>
Catur Sugiyanto, M.A., Ph.E.<br>
Ertambang Nahartyo, M.Sc.<br>
Fauzan Misra, S.E., M.<br>
Indra Bastian, M.B.A., Ph.D<br>
Julianto Agung Saputro, S.E., S.<br>
Mahfud Sholihin, M.Acc., Ph.<br>
Nurul Indart Catur Sugiyanto, M.A., Ph.D., Prof. Ertambang Nahartyo, M.Sc., Ph.D. Fauzan Misra, S.E., M.Si. Indra Bastian, M.B.A., Ph.D., Prof. Julianto Agung Saputro, S.E., S.Kom., M.Si. Mahfud Sholihin, M.Acc., Ph.D., Prof. Nurul Indarti, Siviløkonom, Cand. Merc., Ph.D. Rangga Almahendra, M.M., Ph.D. Rijadh Djatu Winardi, S.E., M.Sc. Rokhima Rostiani, S.E., M.Mgt. Sony Warsono, MAFIS., Ph.D. Wakhid Slamet Ciptono, M.B.A., Ph.D. Yulia Arisnani Widyaningsih, M.B.A., Ph.D.

### PENERBIT ANDI

#### **STRATEGI PENELITIAN BISNIS**

#### **Oleh: Jogiyanto Hartono M., M.B.A., Ph.D., Prof.**

Hak Cipta ©2018 pada Penulis.

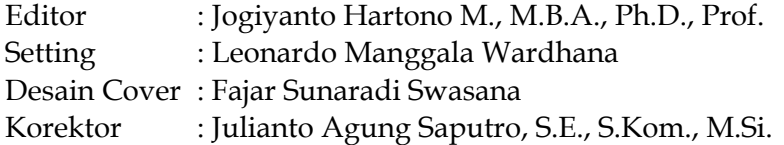

Hak Cipta dilindungi undang-undang.

Dilarang memperbanyak atau memindahkan sebagian atau seluruh isi buku ini dalam bentuk apa pun, baik secara elektronis maupun mekanis, termasuk memfotokopi, merekam atau dengan sistem penyimpanan lainnya, tanpa izin tertulis dari penulis. Diterbitkan oleh Penerbit ANDI (Anggota IKAPI)

Jl. Beo 38-40, telp (0274) 561881, Fax (0274) 588282 Yogyakarta 55281

Percetakan CV. ANDI OFFSET Jl. Beo 38-40, telp (0274) 561881, Fax (0274) 588282 Yogyakarta 55281

 **Perpustakaan Nasional: Katalog dalam Terbitan (KDT)**

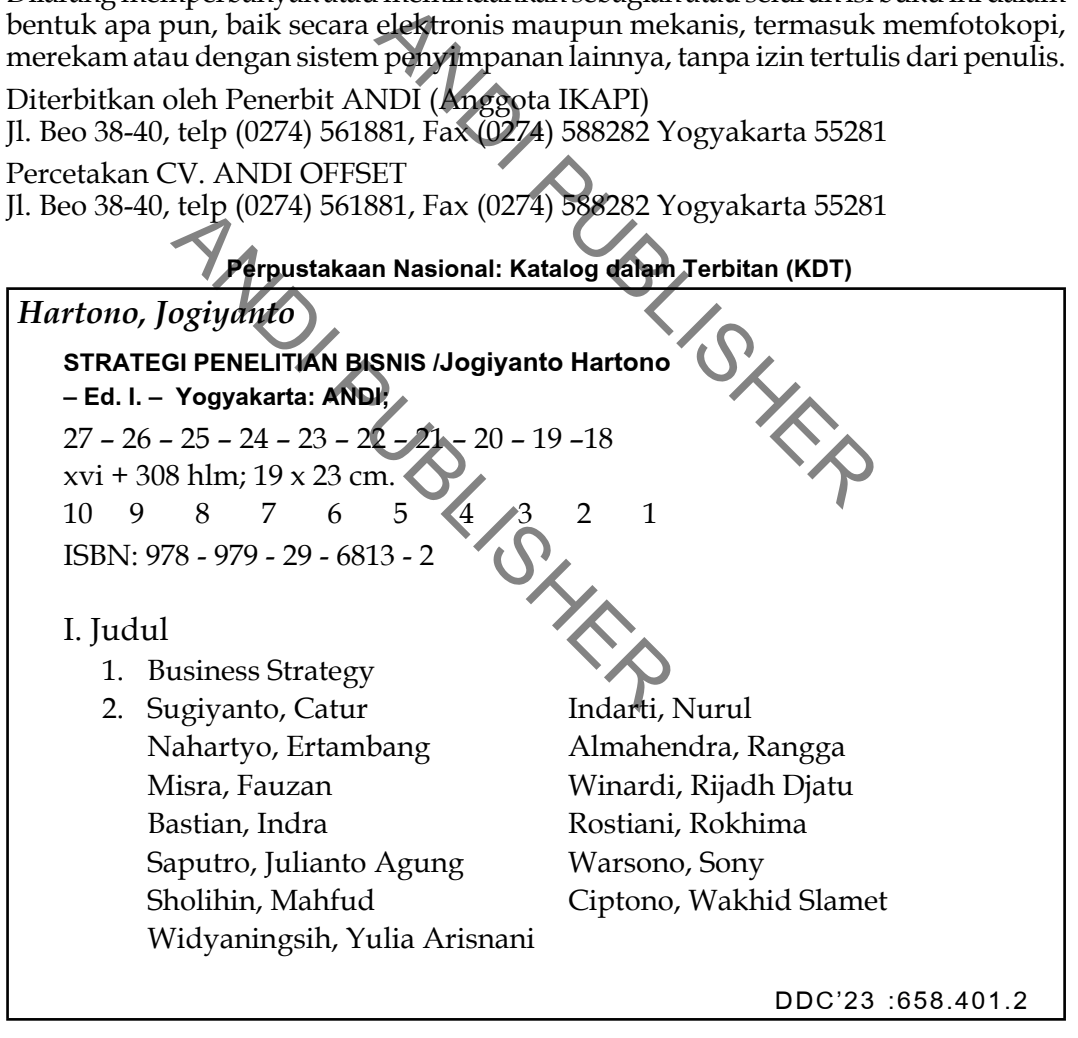

### Kata Pengantar

eri ke**21** buku yang diterbitkan oleh P:<br>
boktor Fakultas Ekonomika dan Bisnis<br>
1 seri 1 sudah diterbitkan dengan ju<br>
1 membahas filosofi dan pendekatan<br>
na dalam melakukan penelitian. Set<br>
benelitian yang dipilih, tahap b uku ini merupakan seri ke 2 buku yang diterbitkan oleh Program Studi Magister Sains dan Doktor Fakultas Ekonomika dan Bisnis, Universitas Gadjah Mada. Buku seri 1 sudah diterbitkan dengan judul "Filosofi Penelitian." Buku seri 1 itu membahas filosofi dan pendekatan-pendekatan atau paradigma-paradigma dalam melakukan penelitian. Setelah peneliti menentukan paradigma penelitian yang dipilih, tahap berikutnya adalah menentukan strategi penelitiannya. Buku seri ke 2 ini membahas mengenai strategi-strategi penelitian yang dapat dilakukan.

Buku seri 1 itu membahas moson dan paradigma dalam melakukan<br>n paradigma penelitian yang dipilil<br>n strategi penelitiannya. Buku seri ke<br>strategi penelitian yang dapat dilakuka<sup>-</sup><br>strategi penelitian dapat dikelompo<br>tian ku Strategi-strategi penelitian dapat dikelompokkan dua kelompok utama, yaitu penelitian kuantitatif dan kualitatif. Strategi penelitian kuantitatif yang dibahas di buku adalah survei baik survei manual maupun survei internet (bab 1, 2, dan 3), studi kasus kuantitatif (bab 4), eksperimen (bab 6, dan 7), dan analisis sitasi bibliometrik (bab 11). Strategi penelitian kualitatif yang dibahas di buku adalah studi kasus kualitatif (bab 5), *grounded theory* (bab 8), etnografi (bab 9), dan *phenomenology* (bab 10).

Struktur buku ini lebih dikelompokkan ke dalam macam strategi penelitiannya sebagai berikut ini.

### **BAGIAN I – SURVEI**

- Bab 1. METODE SURVEI: APA, MENGAPA, DAN BAGAIMANA<br>Bab 2. STRATEGI PENELITIAN MANAIEMEN: APLIKASI METODA
- STRATEGI PENELITIAN MANAJEMEN: APLIKASI METODA PENELITIAN SURVEI
- Bab 3. SURVEI INTERNET

#### **BAGIAN II – STUDI KASUS**

- Bab 4. STRATEGI PENELITIAN STUDI KASUS KUANTITATIF UNTUK PENELITIAN AKUNTANSI MANAGEMEN
- Bab 5. PROSES PENYUSUNAN STUDI KASUS KUALITATIF

### **BAGIAN III – EKSPERIMEN**

- Bab 6. METODA EKSPERIMEN LABORATORIUM: TEKNIK MANIPULASI DAN IMPLEMENTASINYA
- Bab 7. EKSPERIMEN LAPANGAN BERBASIS INTERNET

### **BAGIAN IV – INTERPRETATIF**

- Bab 8. *GROUNDED THEORY* DAN VARIASI PENERAPANNYA DI AKUNTANSI
- Bab 9. STRATEGI PENELITIAN ETNOGRAFI
- Bab 10. PENDEKATAN FENOMENOLOGI

### **BAGIAN V – META ANALISIS**

Bab 11. PENGGUNAAN ANALISIS SITASI BIBLIOMETRIK SEBAGAI META ANALISIS DALAM KAJIAN RISALAH

NGAN BERBASIS INTERNET<br>
IF<br>
Y DAN VARIASI PENERAPANNYA DI AKI<br>
AN ETNOGRAFI<br>
S<br>
ALISIS SITASI BIBLIONDTRIK SEBAGAI MI<br>
ALAH<br>
bahasan strategi survet yang ditulis<br>
serikan pemahaman dasar dan kons<br>
ngan diskusi mengenai def META ANALISIS<br>IGGUNAAN ANALISIS SITASI BIBLIOMET<br>LAM KAJIAN RISALAH<br>ali dengan pembahasan strategi survu<br>. Bab ini memberikan pemahaman d<br>ini dimulai dengan diskusi mengen<br>urvei. Hal-hal mendasar untuk melal<br>napan awal dal Bab 1 diawali dengan pembahasan strategi survei yang ditulis oleh Rostiani dan Indarti. Bab ini memberikan pemahaman dasar dan konsep mengenai survei. Bab ini dimulai dengan diskusi mengenai definisi dan pemahaman mengenai survei. Hal-hal mendasar untuk melakukan survei dibahas di bab ini, yaitu tahapan awal dalam melakukan survei, kesalahan-kesalahan dalam survei yang perlu dihindari, dan bagaimana melakukan pengumpulan dan analisis data sebagai tahapan akhir dalam melakukan survei. Bab ini ditutup dengan pembahasan bagaimana peneliti dapat melakukan penyesuaian atau keseimbangan dalam mencapai survei yang berkualitas.

Di bab 2, Ciptono menerapkan metoda survei ke aplikasinya dalam bentuk *best practices perspective* yaitu perspektif survei terbaik dan *best fi t perspective*  yaitu perspektif survei yang paling sesuai mempertimbangkan faktor-faktor kontingensinya. Bab ini juga membedakan antara sensus dengan survei. Dalam mengaplikasikan metoda penelitian survei , ada dua pendekatan yang perlu dipertimbangkan oleh seorang peneliti (*reseaecher/surveyor*) yaitu *Logical Framework Analysis* (LFA) dan *Sensemaking* . Bab ini juga membahas penerapan metoda survei di praktiknya. Penerapan metoda survei di sektor

publik (*not for profi t organization or revenue generator*) dilaksanakan melalui teknik penghitungan cepat (*quick count* ) dan jajak pendapat (*exit poll*) dalam proses demokrasi pemilihan umum (eksekutif dan legislatif) secara langsung oleh rakyat. Penerapan metoda survei juga dilakukan di sektor bisnis (*profi t organization*).

gkan dengan survei manual. Perbe<br>
) dan survei jaringan (web survey) jaan pada karakteristik teknologi yan<br>
iden, dan tungkat respon, sehingga meraparanya. Survei jaringan<br>
ebihan dibandingkan dengan surve<br>
yang digunakan Hartono dan Saputro memulai bab 3 dengan pemahaman mengenai survei internet (*internet survey*) atau survei daring (*online survey*) yang dapat dilakukan dengan menggunakan media *email* atau dengan media *web site*. Bab ini juga menjelaskan pentingnya survei internet dan kelebihan-kelebihan survei internet dibandingkan dengan survei manual. Perbedaan antara survei surel(*email survey*) dan survei jaringan (*web survey*) juga dibahas yang mencangkup perbedaan pada karakteristik teknologi yang digunakan, cakupan demografi responden, dan tingkat respon, sehingga mempengaruhi desain, kegunaan dan cara penerapannya. Survei jaringan (*web survey*) mempunyai beberapa kelebihan dibandingkan dengan survei surel (*email survey*). Perangkat lunak yang digunakan di survei jaringan juga dibahas. Untuk memudahkan pembaca memahami penerapan survei jaringan, bab ini memberikan contoh-contoh nyata survei menggunakan perangkat lunak yang paling banyak digunakan oleh peneliti yaitu *Google Forms .* Bab ini diakhiri dengan membahas kesalahan-kesalahan survei internet yang harus dihindari.

n beberapa kelebihan dibandingkan<br>
angkat lunak yang digunakan di su<br>
udahkan pembaca memahami pener<br>
n contoh-contoh nyata survei menggurak digunakan oleh peneliti yaitu Ga<br>
mbahas kesalahan-kesalahan survei in<br>
ang ditul Bab 4 yang ditulis oleh Solihin membahas strategi penelitian studi kasus kuantitatif, khususnya untuk penelitian akuntansi managemen. Adapun yang dimaksud dengan studi kasus kuantitatif dalam tulisan ini adalah studi kasus yang datanya diukur dan diekspresikan secara numerik dan dianalisis menggunakan statistik baik parametrik maupun non parametrik. Tulisan ini akan membahas tentang berbagai tujuan penelitian studi kasus kuantitatif, pemilihan kasus dalam studi kasus kuantitatif, dan bagaimana mengidentifi kasi, mengumpulkan, dan menyiapkan data dalam studi kasus kuantitatif. Selain menjelaskan secara konseptual mengenai apa, mengapa, dan bagaimana studi kasus kuantitatif dilakukan, tulisan ini juga akan mengulas contoh-contoh penerapan studi kasus kuantitatif di penelitian akuntansi manajemen.

Jika bab 4 menekankan pada pembahasan studi kasus kuantitatif, Bastian di bab 5 menekankan pembahasan pada studi kasus kualitatif. Jenis penelitian kualitatif yang dijelaskan di bab ini adalah penelitian deskriptif, penelitian eksplanatori, *cross case study*, dan penelitian evaluasi. Penelitian deskriptif digunakan untuk mengidentifikasi masalah penelitian. Penelitian eksplanatori digunakan untuk menguji suatu teori atau hipotesis guna memperkuat atau bahkan menolak teori atau hipotesis hasil penelitian yang sudah ada. Penelitian eksplanatori bersifat mendasar dan bertujuan untuk memperoleh keterangan, informasi, data maupun hal-hal yang belum diketahui. *Cross case study* merupakan penelitian yang mengkaji minimal 2 studi kasus. Penelitian evaluasi dilakukan untuk mengukur hasil atau efektifitas suatu program. Bab ini juga mejelaskan bagaimana merancang studi kasus kualitatif, bagaimana mengumpulkan data studi kasus, dan bagaimana menganalisis data studi kasus. Bab ini diakhiri dengan bagaimana cara menulis studi kasus.

Nahartyo menjelaskan mengenai stratus pada dua hal utama. Yang per<br>unggulan dan keterbatasan desain<br>ecara khusus membahas tiga hal me<br>pengendali, dan teknik manipulasi.<br>n dan implementasi teknik manipulasi.<br>n dan implement Bab 6 yang ditulis oleh Nahartyo menjelaskan mengenai strategi penelitian eksperimen yang berfokus pada dua hal utama. Yang pertama adalah membahas mengenai keunggulan dan keterbatasan desain eksperimen laboratorium. Bagian ini secara khusus membahas tiga hal mendasar, yaitu randomisasi, kelompok pengendali, dan teknik manipulasi. Yang kedua membahas mengenai desain dan implementasi teknik manipulasi eksperimen. Bagian ini menjelaskan teknik manipulasi yang mencakup pembahasan mengenai tipe variabel, struktur manipulasi, tipe manipulasi, pengecekan manipulasi, dan peningkatan kualitas manipulasi. Bab ini ditutup dengan kesimpulan dan hikmah.

nengena desantuan implementasi den<br>menjelaskan teknik manipulasi yaripe variabel, struktur manipulasi, tij<br>dan hikmah.<br>dan hikmah.<br>o dan Misra membahas eksperimen lerimen lapangan berbasis internet men<br>mulai digunakan seca Nahartyo dan Misra membahas eksperimen lapangan berbasis internet di bab 7. Eksperimen lapangan berbasis internet merupakan metoda yang mulai mapan dan mulai digunakan secara luas. Oleh karena itu, sebuah standar dan panduan riset eksperimen berbasis-internet perlu untuk disusun untuk mendukung perkembangan tersebut sehingga riset-riset yang dilakukan menjadi semakin baik dan berkualitas. Tanpa standar dan panduan yang memadai, beragam kesalahan yang mengakibatkan hilang atau berkurangnya kualitas data, hasil yang bias dan pelanggaran terhadap praktik etis besar kemungkinan akan terjadi. Bab ini berusaha memberikan panduan tersebut.

Penggunaan eksperimen berbasis internet mulai banyak digunakan karena memberikan banyak keunggulan. Meskipun menyediakan beragam keunggulan, metoda ini juga mempunyai beberapa kelemahan dan keterbatasan. Bab ini membahas keunggulan, kelemahan, kritikan, dan juga solusi atas keterbatasan eksperimen berbasis internet.

Untuk melakukan eksperimen berbasis internet, beberapa hal penting dibahas di bab ini. Yang pertama perlu diperhatikan adalah kesukarelaan berpartisipasi yang merupakan prakondisi eksperimen berbasis internet,

karena akan mempunyai kaitan yang erat dengan motivasi partisipan, risiko *dropout* , gangguan motivasional *(motivasional confound*) dan kualitas data penelitian yang dihasilkan. *Dropout* perlu diatasi di eksperimen berbasis internet. Bab ini membahas beberapa teknik yang dapat digunakan untuk mengurangi risiko *dropout*.

Berikutnya yang perlu diperhatikan di eksperimen berbasis internet adalah perancangan dan implementasinya. Bab ini membahas beberapa panduan yang perlu diperhatikan dalam tahap ini. Hal lainnya yang perlu diketahui pembaca dan dibahas di bab ini adalah mengenai data dan kualitas data yang erat hubungannya dengan validitas data. Bab ini mendiskusikan karakteristik-karakteristik validitas dari eskperimen berbasis internet. Keterbatasan teknis juga dibahas di bab ini. Keterbatasan teknis berpotensi menimbulkan bias dalam penyimpulan yang perlu dipertimbangkan dengan cermat oleh peneliti.

nya dengan validitas data. Bab ini mentent<br>ik **vali**ditas dari eskperimen berba<br>iibahas di bab ini. Keterbatasan tekn<br>penyimpulan yang perlu dipertimban<br>tegi penelitian *grounded theory* yang<br>/ merupakan penelitian yang me Trounded theory merupakan penelitian<br>
Trounded theory merupakan penelitian<br>
an/Konstruksi teori dari data (induk<br>
nelalui tahapan sistematis dengan st<br>
konstan (constant comparative method)<br>
entranslasikan grounded theory Bab 8 membahas strategi penelitian *grounded theory* yang ditulis oleh Warsono. *Grounded theory* merupakan penelitian yang melibatkan proses pembentukan/konstruksi teori dari data (induktif). Data dikumpulkan dan dianalisis melalui tahapan sistematis dengan strategi utama yaitu metoda komparasi konstan (*constant comparative method*). Oleh karena itu, Warsono di bab ini mentranslasikan *grounded theory* sebagai metodologi berbasis data. Bab ini menyajikan perjalanan awal metodologi *grounded theory*, prinsip dan strategi dasar yang menjadi karakteristik utama metodologi *grounded theory*, dan uraian singkat tentang pembentukan teori di akuntansi yang selaras dengan metodologi *grounded theory*.

Bab 9 ditulis oleh Sugiyanto dan Winardi. Bab ini membahas mengenari strategi penelitian etnografi. Strategi penelitian etnografi sangatlah tepat untuk data yang detail seperti data mengenai perilaku, pola pikir, dan/ atau proses organisasi yang membentuk praktik sosial. Hasil dari etnografi adalah interpretasi berbasis narasi atau *thick description* dari fenomena sosial yang diteliti. Bab ini membahas definisi, konsep penelitian etnografi, dan strategi riset metoda etnografi, cara mengakses ke dalam kelompok yang ingin dipelajari, membangun relasi baik di lapangan, proses pengambilan data, cara menyimpan dan mengorganisasikan data. Terakhir yang dibahas di bab ini adalah pembahasan contoh-contoh beberapa penelitian di bidang bisnis terutama akuntansi yang menggunakan metoda ini.

Widyaningsih menulis strategi Fenomenologi di bab 10. Sebagai fi losofi dan juga salah satu metoda penelitian kualitatif, pendekatan dan metoda ini belakangan mulai banyak diadopsi dalam penelitian-penelitian keperilakuan di bidang bisnis. Bab 10 ini membahas konsep mengenai fenomenologi, tujuan penelitian fenomenologi, sejarah dan tipe-tipe fenomenologi, tahap-tahap penelitian fenomenologi, serta contoh aplikasi penelitian fenomenologi.

alah (meta-review) dalam literatur akad<br>alah satu metoda analisis spasial yang n<br>el untuk mengintepretasi pola sitasi a<br>ik kajian yang sama untuk mengiden<br>erpengaruh dalam satu bidang tertent<br>sis sitasi bibliometrik yang d renuntuk mengulas perdebatan akadem<br>tenuntuk mengulas perdebatan akadem<br>tasi (Exploration and Exploitation dileming<br>tantitatif analisis jejaring sosial untuk nel yang mendiskusikan topik eksploi<br>i untuk menjawab dua pertan Bab terakhir, yaitu bab 11 ditulis oleh Almahendra membahas mengenai Analisis Sitasi Bibliometrik (*Bibliometric Citation Analysis*). Analisis sitasi bibliometrik ini telah digunakan sebagai salah satu strategi metodologi riset untuk memberikan metarisalah (meta-review) dalam literatur akademik. Analisis Sitasi Bibliometrik adalah salah satu metoda analisis spasial yang menggunakan sejumlah sitasi artikel-artikel untuk mengintepretasi pola sitasi antara artikelartikel yang membahas topik kajian yang sama untuk mengidentifikasi artikel atau peneliti yang paling berpengaruh dalam satu bidang tertentu. Di bab ini, dibahas penggunaan analisis sitasi bibliometrik yang digabungkan dengan analisis konten untuk mengulas perdebatan akademik terkait dilema Eksplorasi dan Eksploitasi (E*xploration and Exploitation dilemma*). Bab ini memberikan contoh penelitian kuantitatif analisis jejaring sosial untuk mengamati pola-pola kutipan semua artikel yang mendiskusikan topik eksplorasi dan eksploitasi. Contoh penelitian ini untuk menjawab dua pertanyaan utama terkait diskusi eksplorasi dan eksploitasi tersebut, yaitu untuk fondasi teori dan artikel apa yang menjadi basis intelektual (*intelectual base)* dalam diskusi terkait eksplorasi eksploitasi, selama 20 tahun terakhir, dan artikel apa saja yang kemudian menjadi titik balik (*turning point*) yang membuat diskusi terkait dengan isu eksplorasi eksploitasi berkembang dalam berbagai disiplin yang berbeda.

Penelitian ini berharap materi-materi buku ini dapat bermanfaat bagi yang membacanya. Buku ini masih jauh dari sempurna. Kritik dan saran positip dari pembaca sangat dinantikan untuk perbaikan-perbaikan edisi mendatang.

> Bulaksumur Fakultas Ekonomika dan Bisnis Unversitas Gadjah Mada

> > Yogyakarta, 7 April 2018

**Jogiyanto Hartono** Penyunting

### Daftar Isi Ringkas

### BAB 1 METODA SURVEI: APA, MENGAPA, DAN BAGAIMANA 1

Rokhima Rostiani - Dosen Fakultas Ekonomika dan Bisnis (FEB), Universitas Gadjah Mada Nurul Indarti - Dosen Fakultas Ekonomika dan Bisnis (FEB), Universitas Gadjah Mada

### BAB 2

### STRATEGI PENELITIAN MANAJEMEN: APLIKASI METODA PENELITIAN SURVEI 27

Wakhid Slamet Ciptono - Dosen Fakultas Ekonomika dan Bisnis (FEB), Universitas Gadjah Mada

### BAB 3 SURVEI INTERNET

Jogiyanto Hartono - Dosen Fakultas Ekonomika dan Bisnis (FEB), Universitas Gadjah Mada Julianto Agung Saputro - Dosen STIE YKPN Yogyakarta

### BAB 4

# EKOROMIKA GAN BISNIS (FEB), UNIVERSITAS GAGJA<br>
MEN: APLIKASI METODA PENELITIAN SURVEI<br>
In Fakultas Ekonomika dan Bisnis (FEB), Universitas C<br>
In STIE YKPN Yogyakarta<br>
SUS KUANTITATIF UNTUK PENELITIAN AKUN NET 155<br>
ELITIAN STUDI KASUS KUANTITATIF UNTUK<br>
BO<br>
BULININ STUDI KASUS KUANTITATIF UNTUK<br>
BO<br>
DIIhin - Dosen Fakultas Ekonomika dan Bisnis (F<br>
MISUNAN STUDI KASUS KUALITATIF 107<br>
In - Dosen Fakultas Ekonomika dan Bisnis ( STRATEGI PENELITIAN STUDI KASUS KUANTITATIF UNTUK PENELITIAN AKUNTANSI MANA IFMEN 89

Mahfud Sholihin - Dosen Fakultas Ekonomika dan Bisnis (FEB), Universitas Gadjah Mada

### BAB 5

### PROSES PENYUSUNAN STUDI KASUS KUALITATIF

Indra Bastian - Dosen Fakultas Ekonomika dan Bisnis (FEB), Universitas Gadjah Mada

### BAB 6 METODA EKSPERIMEN LABORATORIUM: TEKNIK MANIPULASI DAN IMPLEMENTASINYA 127

Ertambang Nahartyo - Dosen Fakultas Ekonomika dan Bisnis (FEB), Universitas Gadjah Mada

### BAB 7

### EKSPERIMEN LAPANGAN BERBASIS INTERNET 153

Ertambang Nahartyo - Dosen Fakultas Ekonomika dan Bisnis (FEB), Universitas Gadjah Mada Fauzan Misra - Mahasiswa S3, Fakultas Ekonomika dan Bisnis (FEB), Universitas Gadjah Mada

### BAB 8GROUNDED THEORY DAN VARIASI PENERAPANNYA DI AKUNTANSI 191

Sony Warsono - Dosen Fakultas Ekonomika dan Bisnis (FEB), Universitas Gadjah Mada

### BAB 9STRATEGI PENELITIAN ETNOGRAFI 213

Catur Sugiyanto - Dosen Fakultas Ekonomika dan Bisnis (FEB), Universitas Gadjah Mada Rijadh Djatu Winardi - Dosen Fakultas Ekonomika dan Bisnis (FEB), Universitas Gadjah Mada

### BAB 10PENDEKATAN FENOMENOLOGI

Yulia Arisnani Widyaningsih - Dosen Fakultas Ekonomika dan Bisnis (FEB), Universitas Gadjah Mada

## 251<br>Dosen Fakaltas Ekonomika dan Bisnis (FEB), Un<br>BIBLIOMETRIK SEBAGAI META ANALISIS DAL<br>akultas Ekonomika dan Bisnis (FEB), Universitas ANALISIS SITASI BIBLIOMETRIK SEBAGAI ME BAB 11 PENGGUNAAN ANALISIS SITASI BIBLIOMETRIK SEBAGAI META ANALISIS DALAM KAJIAN RISALAH 277

Rangga Almahendra Dosen Fakultas Ekonomika dan Bisnis (FEB), Universitas Gadjah Mada

### Daftar Isi Lengkap

### Kata Pengantar iii Daftar Isi Ringkas ixDaftar Isi LENGKAP xI

### BAB 1 Metoda Survei: Apa, Mengapa, dan Bagaimana 1

- 1.1. Pendahuluan 1
- 1.2. Apakah Survei Itu? 2
- **A, DAN BAGAIMANA 1**<br>
kasi dan Pertanyaan Survei 5<br>
abilitas dan Validitas 5<br>
sain Pertanyaan Penelitian 7<br>
lalam Survei 10<br>
kupan 11<br>
npling 12<br>
n-Respon 14<br>
gukuran 15<br>
mpulan dan Analisis Data 16<br>
pulkan Data dalam Surv 1.3. Tahapan Awal: Spesifikasi dan Pertanyaan Survei 5 **1.3.1. Konstruk, Reliabilitas dan Validitas 5**
	-
	- **1.3.2. Tujuan Mendesain Pertanyaan Penelitian 7**
- 1.4. Kesalahan-Kesalahan dalam Survei 10 **1.4.1. Kesalahan Cakupan 11**
	-
	- **1.4.2. Kesalahan Sampling 12**
	- **1.4.3. Kesalahan Non-Respon 14**
	- **1.4.4. Kesalahan Pengukuran 15**
- 1.4.1. Kesuruman:<br>1.4.2. Kesalahan Sampling 12<br>1.4.3. Kesalahan Non-Respon 14<br>1.4.4. Kesalahan Pengukuran 15<br>1.5. Tahapan Akhir: Pengumpulan dan Analisis Data 16
	- **1.5.1. Cara Mengumpulkan Data dalam Survei 16**
	- **1.5.2. Menganalisis Data 20**
- 1.6. Kualitas Survei 24

DAFTAR PUSTAKA 26

### BAB 2

# Tajuan Mendesain Pertanyaan Penelitia<br>
ahan-Kesalahan dalam Survei 10<br>
Kesalahan Cakupan 11<br>
Kesalahan Sampling 12<br>
Kesalahan Non-Respon 14<br>
Kesalahan Pengukuran 15<br>
ban Akhir: Pengumpulkan Data dalam Surve<br>
Menganalisis D Strategi Penelitian Manajemen: Aplikasi Metoda Penelitian Survei 27

- 2.1. Pendahuluan 27
- 2.2. Metoda Survei di Indonesia: From Best Practices To Best Fit Perspectives 28
- 2.3. Aplikasi Metoda Penelitian Survei 33
	- **2.3.1. Logical Framework Analysis (LFA) Approach 35**
	- **2.3.2. Sensemaking Approach 39**
- 2.4. Contoh Aplikasi Metoda Survei 40
	- **2.4.1. Aplikasi Metoda Survei Di Sektor Publik—Quick Count 40**
	- **2.4.2. Aplikasi Metoda Survei Di Sektor Bisnis—Questionnaire 45**

2.5. Penutup 52

DAFTAR PUSTAKA 54

### BAB 3 Survei Internet 55

- 3.1. Memahami Survei Internet 55
	- **3.1.1. Apa Itu Survei Intenet? 55**

#### **3.1.2. Mengapa Survei Internet Penting Dilakukan? 56**

- 3.2. Kelebihan Survei Internet Dibandingkan Survei Manual 57
- 3.3. Perbedaan Survei Surel dengan Survei Jaringan 58
- 3.4. Survei Surel 59
- 3.5. Survei Jaringan 60
	- **3.5.1. Perangkat Lunak Aplikasi Survei Jaringan 60**
	- **3.5.2. Kelebihan-kelebihan Survei Jaringan 60**
- 3.6. Merancang Survei Jaringan 62
	- **3.6.1. Pedoman Peracangan Survei Jaringan yang Efektif 62**
	- **3.6.2. Bentuk Penyajian Pertanyaan dengan menggunakan Survei Jaringan 63**
- 3.7. Metoda Distribusi 69
- 3.8. Melacak Responden Survei 70
- 3.9. Perangkat Lunak Online dan Web Survey Host 71
- 3.10. Contoh Survei Jaringan Menggunakan Google Forms 74
- 3.11. Membuat Survei Multibahasa 81
- 3.12. Menghindari Spam 82
- 3.13. Kesalahan-Kesalahan Survei Internet yang Harus Dihindari 85

DAFTAR PUSTAKA 88

### BAB 4

# Etihan Survei Jaringan 60<br>
1920 62<br>
cangan Survei Jaringan yang Efektif 62<br>
an Perlanyaan dengan menggunakan Survei<br>
1<br>
1 Menggunakan Google Forms 74<br>
bahasa 81<br>
2<br>
Survei Internet yang Harus Dihindari 85<br>
2<br>
ANDISI KUANTI gkat Lunak Online dan Web Survey Flost<br>h Survei Jaringan Menggunakan Google Fouat Survei Multibahasa 81<br>hindari Spam 82<br>ahan-Kesalahan Survei Internet yang Harus<br>PUSTAKA 88<br>NUSTAKA 88<br>RUSTAKA 88<br>Huluan 89<br>Kasus dan Tujuan Strategi Penelitian Studi Kasus Kuantitatif untuk Penelitian Akuntansi Managemen 89

- 4.1. Pendahuluan 89
- 4.2. Studi Kasus dan Tujuan Penelitian Studi Kasus Kuantitatif 91
- 4.3. Pemilihan Kasus 92
- 4.4. Mengidentifikasi, Mengumpulkan, dan Menyiapkan Data dalam Studi Kasus Kuantitatif 94
- 4.5. Contoh-Contoh Penelitian Studi Kasus Kuantitatif 95
	- **4.5.1. Metoda Survey 95**
	- **4.5.2. Metoda Eksperimen 98**
	- **4.5.3. (Hasil) Interview Diubah menjadi Data Kuantitatif 101**
	- **4.5.4. Data Arsip 103**
- 4.6. Penutup 104

DAFTAR PUSTAKA 105

### BAB 5Proses Penyusunan Studi Kasus Kualitatif 107

- 5.1. Pelbagai Cara Menuliskan Studi Kasus Kualitatif 107
	- **5.1.1. Deskriptif 108**
	- **5.1.2. Explanatory 109**
	- **5.1.3. Cross Case Synthesis 111**
	- **5.1.4. Evaluasi 112**
- 5.2. Bagaimana Merancang Studi Kasus Kualitatif 114
- 5.3. Bagaimana Mengumpulkan Data Studi Kasus 117
- 5.4. Bagaimana Menganalisis Data Studi Kasus 121
- 5.5. Menulis Studi Kasus 123

DAFTAR PUSTAKA 125

### **BLICK** BAB 6 Metoda Eksperimen Laboratorium: Teknik Manipulasi dan Implementasinya 127

- 6.1. Pendahuluan 127
- 6.2. Eksperimen Laboratorium 128
- 6.3. Teknik Manipulasi 137
	- **6.3.1. Tipe Variabel 139**
	- **6.3.2. Struktur Manipulasi 140**
	- **6.3.3. Tipe Manipulasi 145**
	- **6.3.4. Pengecekan Manipulasi 147**
- Ahuluan 127<br>
Erimen Laboratorium 128<br>
k Manipulasi 137<br>
Tipe Variabel 139<br>
Struktur Manipulasi 140<br>
Tipe Manipulasi 145<br>
Pengecekan Manipulasi 147<br>
Peningkatan Realisma Eksperimental<br>
pulan dan Hikmah 151<br>
PUSTAKA 152<br>
PUS **6.3.5. Peningkatan Realisma Eksperimental 148**
- 6.4. Kesimpulan dan Hikmah 151

DAFTAR PUSTAKA 152

### BAB 7

#### Eksperimen Lapangan Berbasis Internet163

- 7.1. Pendahuluan 153
- 7.2. Keunggulan, Kelemahan dan Solusi Atas Keterbatasan Eksperimen Berbasis-Internet 157
- 7.3. Prakondisi Eksperimen Berbasis Internet 159
- 7.4. Perancangan dan Implementasi Eksperimen Berbasis-Internet 166
- 7.5. Serba-Serbi Eksperimen-Berbasis Internet 178
- 7.6. Kesimpulan dan Hikmah 186

DAFTAR PUSTAKA 188

### BAB 8 Grounded Theory dan Variasi Penerapannya di Akuntansi 191

- 8.1. Pendahuluan 191
- 8.2. Utama 194
	- **8.2.1.** Grounded Theory: Awal Pengembangan 194
	- **8.2.2.** Grounded Theory: Prinsip Dasar, Strategi, dan Tahapan Riset 196
	- 8.2.3. Variasi Grounded Theory: Pembentukan Teori Akuntansi 206
- 8.3. Penutup 210

DAFTAR PUSTAKA 212

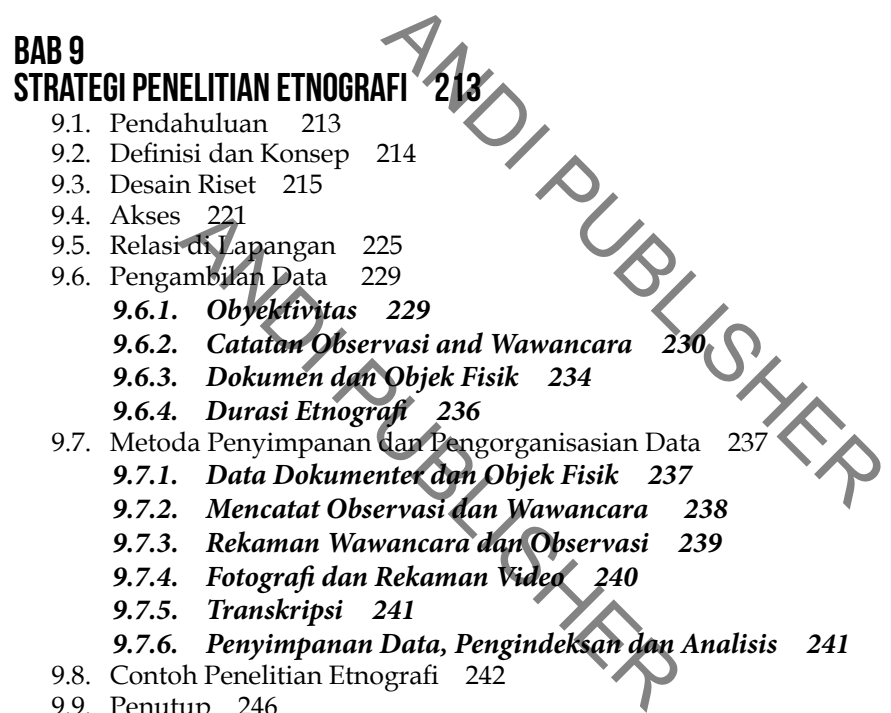

- **9.7.6. Penyimpanan Data, Pengindeksan dan Analisis 241**
- 9.8. Contoh Penelitian Etnografi 242
- 9.9. Penutup 246

DAFTAR PUSTAKA 247

### BAB 10

### Pendekatan Fenomenologi 251

- 10.1. Pendahuluan 251
- 10.2. Apa Itu Fenomenologi 251
- 10.3. Mengapa Fenomenologi 253
- 10.4. Sekilas Sejarah Fenomenologi 254

**XİV** Strategi Penelitian Bisnis

10.5. Tipe-Tipe Fenomenologi 255

**10.5.1. Fenomenologi Transcedental 256**

**10.5.2. Fenomenologi Empiris / Daquesne Phenomenology 257**

**10.5.3. Fenomenologi Existential 263**

**10.5.4. Fenomenologi Hermeneutic 265**

10.6. Aplikasi Metode Fenomenologi untuk Penelitian di Bidang Bisnis 267

**10.6.1. Persiapan Pengumpulan Data 267**

**10.6.2. Pengumpulan Data 268**

**10.6.3. Pengorganisasian / Pemrosesan Data, Analisis dan Sintesis Data 270**

**10.6.4. Ringkasan, Implikasi dan Outcome 271**

10.7. Struktur Laporan 272

**10.7.1. Pendahuluan dan Latar Belakang Penelitian 272**

**10.7.2. Kajian Literatur 273**

**10.7.3. Rerangka Penelitian dan Metodologi 273**

**10.7.4. Temuan dan Analisis 273**

**10.7.5. Kesimpulan/ Ringkasan, Implikasi dan Outcome 274**

DAFTAR PUSTAKA 275

#### BAB 11

# ANDI PUBLISHER Example 275<br>
ANALISIS STASI BIBLIOMETRIK SEBAGAI ME<br>
T<br>
Belakang 277<br>
Se-Aspek Utama Analisis Bibliometrik 279<br>
apan Analisis Bibliometrik 282<br>
difikasi Fondasi Teori dan Artikel yang Menji<br>
difikasi Artikel Yang Menjadi, Penggunaan Analisis Sitasi Bibliometrik Sebagai Meta Analisis dalam Kajian Risalah 277

11.1. Latar Belakang 277

11.2. Aspek-Aspek Utama Analisis Bibliometrik 279

11.3. Penerapan Analisis Bibliometrik 282

11.4. Identifikasi Fondasi Teori dan Artikel yang Menjadi Basis Intelektual 286

11.5. Identifikasi Artikel Yang Menjadi Titik Balik (Turning Point Article) 293

11.6. Simpulan dan Penutup 295

DAFTAR PUSTAKA 297

### BIODATA PENULIS 301INDEKS 305

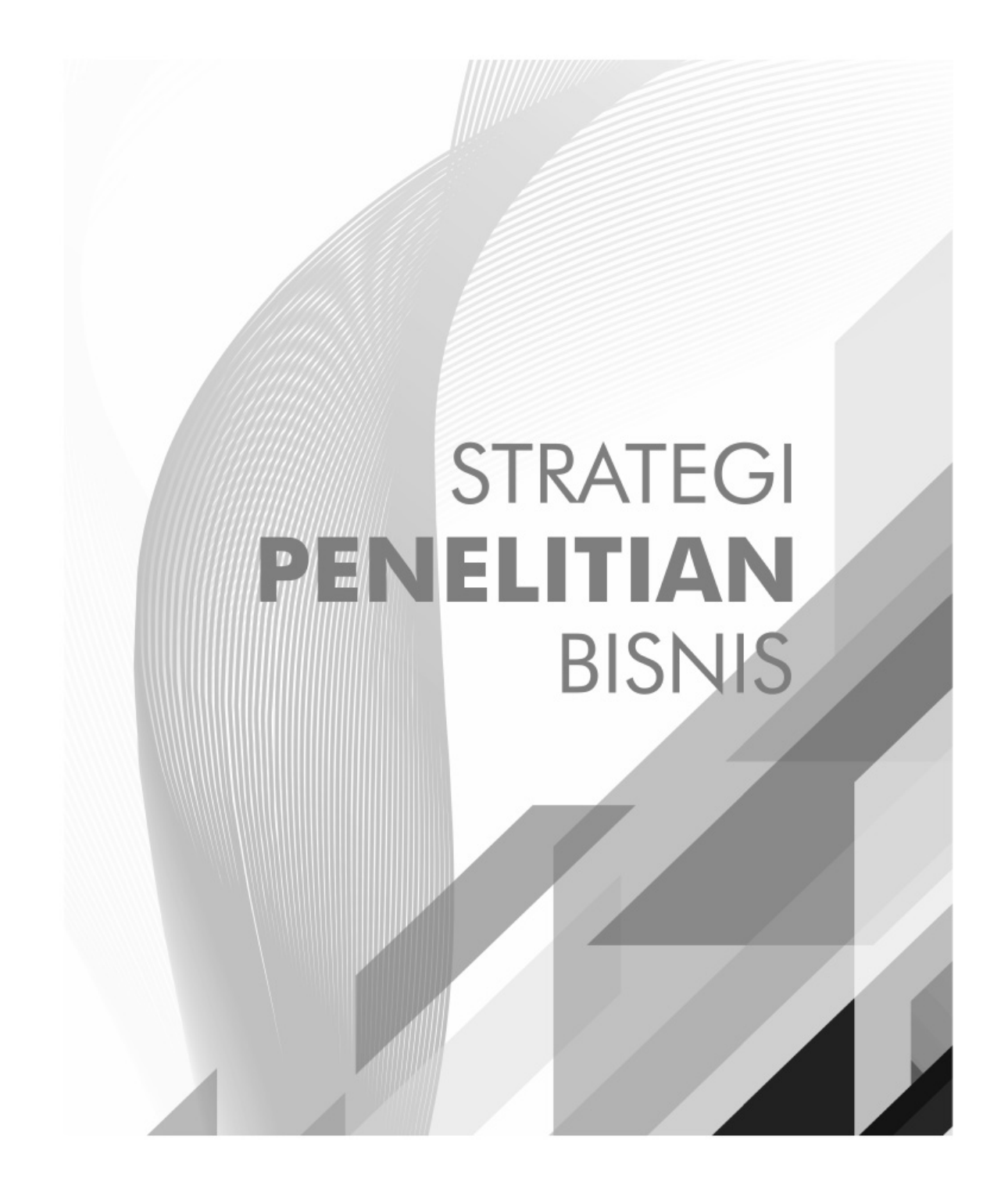

### BAB 3 Survei Internet

Prop. *Jogiyanto Hartono Dosen Fakultas Ekonomika dan Bisnis (FEB) Universitas Gadjah Mada*

*Dosen STIE YKPN Yogyakarta Julianto Agung Saputro*

### 3.1. MEMAHAMI SURVEI INTERN

Bush<br>
MAHAMI SURVEI INTERNE<br>
ugan internet saat ini telah banyak<br>
kasi satu sama lain, Internet juga bis<br>
salah satunya adalah dapat digunaka<br> **lu Survei Intenet?**<br>
lah metoda pengumpulan data pri<br>
pertanyaan kepada respon Perkembangan internet saat ini telah banyak mengubah cara manusia berkomunikasi satu sama lain. Internet juga bisa membantu dalam proses penelitian, salah satunya adalah dapat digunakan untuk melakukan survei.

### **3.1.1. Apa Itu Survei Intenet?**

Survei adalah metoda pengumpulan data primer dengan memberikan pertanyaan-pertanyaan kepada responden-responden secara tertulis (Hartono 2016). Survei yang menggunakan internet disebut dengan survei internet (*internet survey* ) atau survei daring (*online survey* ). Survei internet atau survei daring merupakan survei dengan mengumpulkan data secara elektronik dari target responden melalui internet. Survei internet memungkinan peneliti untuk mengumpulkan data dari berbagai penjuru tempat bahkan dunia dengan jangkauan responden yang sangat luas. Survei internet saat ini merupakan cara yang termudah untuk mendistribusikan dan mengumpulkan informasi untuk tujuan penelitian dengan menggunakan metoda survei.

Survei internet memungkinkan untuk melakukan survei dengan cara yang lebih nyaman dan mudah, baik bagi responden maupun peneliti.

Survei internet (*internet survey*) atau survei daring (*online survey*) dapat dilakukan dengan menggunakan media *email* atau dengan media *web site*. Survei internet yang menggunakan media *email* disebut dengan survei surel (*email survey* ) sedang survei yang menggunakan media *web site* disebut dengan survei jaringan (*web survey* ). Survei surel (singkatan dari survei surelektronik) sudah digunakan sejak tahun 1986 (Kiesler dan Sproull 1986) dan survei jaringan sudah dimulai sekitar tahun 1994 (Kehoe dan Pitkow 1996).

### **3.1.2. Mengapa Survei Internet Penting Dilakukan?**

**Ternet Penting Dilakukan?**<br>
Nenjadi semakin populer karena lebil<br>
In mudah dilakukan daripada survei ca<br>
tas, telepon atau surat pos. Banyak pe<br>
alisis dan menemukan keuntungan qan menggunakan internet baik m<br>
ada kondisi Survei berbasis internet, menjadi semakin populer karena lebih cepat, lebih baik, lebih murah, dan lebih mudah dilakukan daripada survei cara tradisional dengan survei berbasis kertas, telepon atau surat pos. Banyak penelitian telah dilakukan untuk menganalisis dan menemukan keuntungan dan kerugian penggunaan survei dengan menggunakan internet baik menggunakan media *email* maupun *web*.

intuk menganalisis dan menemukan<br>
n survei dengan menggunakan int<br>
l maupun web.<br>
ecara manual pada kondisi tertentu ti<br>
es terhadap subyek yang tidak dapat<br>
bat yang jauh, waktu yang tidak m<br>
ang lebih luas, responden yan Survei secara manual pada kondisi tertentu tidak optimal lagi digunakan. Seperti akses terhadap subyek yang tidak dapat dilakukan langsung seperti lokasi tempat yang jauh, waktu yang tidak mudah ditentukan, cakupan penelitian yang lebih luas, responden yang sulit ditemui, dan biaya penelitian yang lebih mahal. Survei elektronik memberikan kemampuan untuk melakukan pengumpulan data berskala besar. Dengan bantuan teknologi informasi dan internet, survei secara *online* semakin mudah untuk dilakukan. Biaya untuk melakukan survei secara *online* juga relatif lebih murah dengan biaya per responden menurun secara signifi kan seiring peningkatan ukuran sampel (Watt 1999). Penelitian (Yun dan Trumbo 2000) dan (Swoboda et al. 1997) menunjukkan bahwa hasil survei elektronik tidak berbeda dengan hasil survei secara manual (melalui pos), bahkan survei elektronik memberikan keuntungan dalam hal distribusi yang luas dan respon yang cepat.

### 3.2. KELEBIHAN SURVEI INTERNET DIBANDINGKAN SURVEI MANUAL

Dibandingkan dengan survei manual, survei internet mempunyai beberapa kelebihan sebagai berikut ini.

- 1. Survei internet cocok dilakukan di organisasi atau lembaga yang memiliki daftar alamat *email* untuk target populasinya. Manfaat yang diperoleh adalah penghematan biaya dan waktu, target responden dapat dihubungi dengan cepat menggunakan *email*.
- 2. Survei internet cocok untuk target populasi yang menyebar dalam lokasi yang berjauhan. Survei internet dapat menjangkau responden pada lokasi yang jauh dan yang berjauhan satu dengan yang lain. Walaupun lokasi berjauhan penyebaran survei internet dapat dilakukan serentak secara elektronik dalam waktu bersamaan dengan biaya yang murah.
- nakan *email.*<br>
Intuk target populasi yang menyebar<br>
internet dapat menjangkau responde<br>
rijauhan satu dengan yang lain. Wal<br>
i survei internet dapat dilakukan ser<br>
tu bersamaan dengan biaya yang m<br>
iversi pertanyaan yang nternet dapat berisi pertanyaan yang<br>an dengan menggunakan cara wawan<br>a bias terhadap jawaban, responden m<br>jujur karena ada risiko jawabannya k<br>Jntuk mengkundari bias ini survei in<br>1 survei *email* dapat digunakan.<br>interne 3. Survei internet dapat berisi pertanyaan yang bersifat sangat sensitif. Jika dilakukan dengan menggunakan cara wawancara manual kemungkinan akan ada bias terhadap jawaban, responden mungkin saja tidak menjawab dengan jujur karena ada risiko jawabannya kurang dapat diterima secara sosial. Untuk menghindari bias ini survei internet dalam bentuk survei *web* atau survei *email* dapat digunakan.
- 4. Survei internet tepat digunakan untuk pertanyaan terbuka dengan jumlah banyak. Beberapa bukti menunjukkan bahwa responden akan memberikan jawaban lebih panjang atas pertanyaan terbuka dengan menggunakan survei elektronik dibanding menggunakan survei tercetak.
- 5. Survei internet cocok untuk jumlah responden yang banyak. Dengan menggunakan survei kertas hasil respon harus dikodekan, sedangkan dengan menggunakan survei *web* tidak menimbulkan biaya pengkodean karena pengkodean dapat dilakukan secara otomatis dari respon responden yang diterima secara elektronik. Dengan demikian untuk jumlah responden yang besar, biaya dan waktu pengkodean hasil jawaban responden-reponden dapat dilakukan dengan cepat dan murah untuk survei internet.
- 6. Survei internet dapat dilakukan dengan menggunakan multimedia atau elemen interaktif. Survei *web* dapat membuat survei dengan dilengkapi multimedia, seperti gambar, video, animasi, dan suara.

Taylor (2000) juga menyebutkan keunggulan survei internet terhadap survei manual dalam hal pengumpulan data sebagai berikut ini.

- 1. Survei internet dapat menggunakan media visual, seperti menggunakan gambar, pesan dan daftar yang lebih panjang.
- 2. Dapat menangkap semua respon secara utuh dari responden, pertanyaan *open-ended* dapat dilakukan.
- 3. Memungkinkan untuk menanyakan isu-isu sensitif (masalah medis, data gaji).
- 4. Dapat menghasilkan pola respon yang berbeda.

### 3.3. PERBEDAAN SURVEI SUREL DENGAN SURVEI JARINGAN

SURVEI SUREL DENGAN<br>
All survey) dan survei jaringan (web surver<br>
met, tetapi keduanya mempunyai per<br>
ang digunakan, cakupan demograf<br>
ngga mempengaruhi desain, keguna<br>
mendasar keduanya disajikan di Tab<br>
el berbasis *emai* Walaupun survei surel (*email survey*) dan survei jaringan (*web survey*) keduanya menggunakan media internet, tetapi keduanya mempunyai perbedaan pada karakteristik teknologi yang digunakan, cakupan demografi responden, dan tingkat respon, sehingga mempengaruhi desain, kegunaan dan cara penerapannya. Perbedaan mendasar keduanya disajikan di Tabel berikut ini.

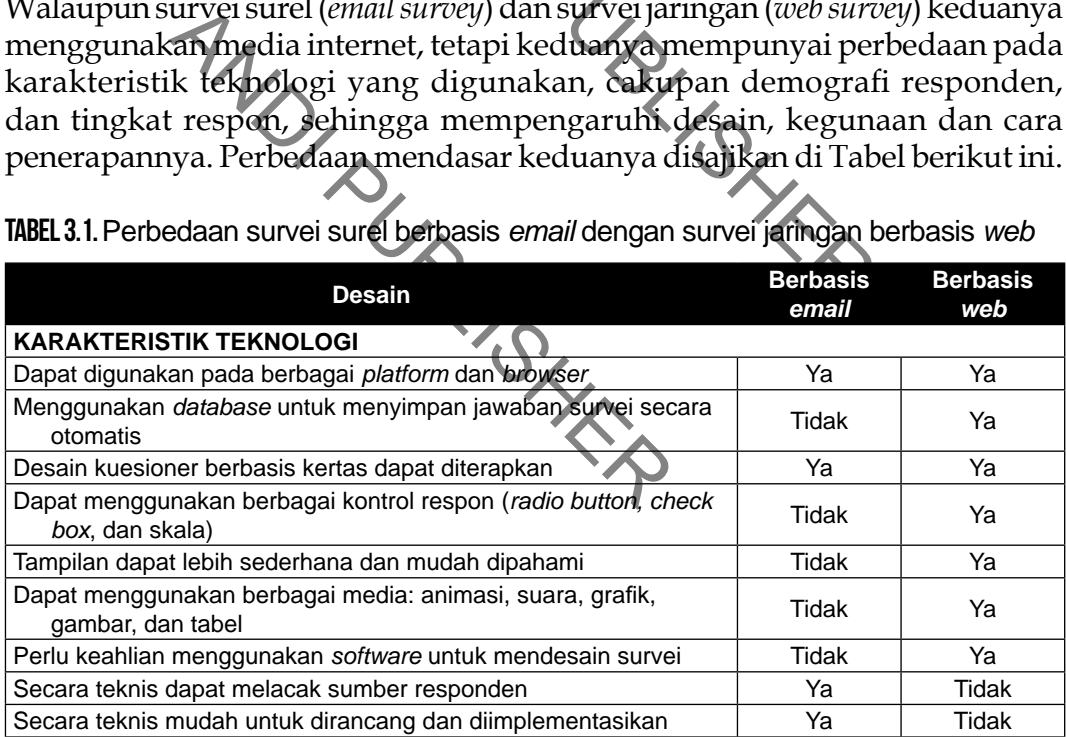

Tabel 3.1. Perbedaan survei surel berbasis *email* dengan survei jaringan berbasis *web*

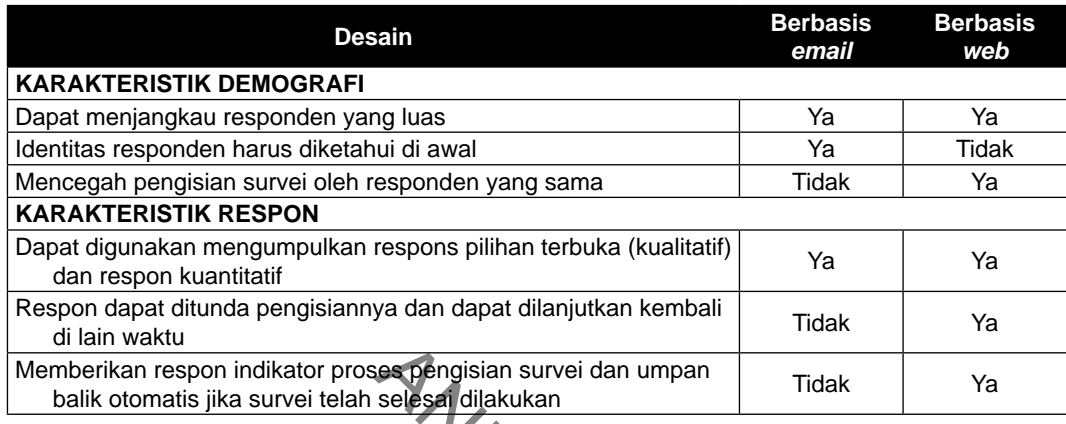

Survei berbasis *web* lebih unggul daripada survei *email* dalam banyak aspek, namun gabungan dengan metoda *email*, merupakan pendekatan yang baik untuk mengajak individu untuk berpartisipasi dalam survei berbasis *Web*.

### 3.4. SURVEISNREL

Esta dilakukan<br>
Inggul daripada survei *email* dalam b<br>
metoda *email*, merupakan pendekat<br>
untuk berpartisipasi dalam survei b<br>
dapat memasukkan item-item beru<br>
dilakukan, informasi tentang lembar<br>
at (rating), format ska Bajak maividu untuk berpartisipasi dan karatangan kali<br>I (email survey) dapat memasukkan i<br>enelitian yang dilakukan, informasi t<br>contoh peringkat (rating), format skala<br>nal, dan isian demografis. Survei su<br>terbuka. Respond Survei surel (*email survey*) dapat memasukkan item-item berupa informasi dan profil penelitian yang dilakukan, informasi tentang lembar persetujuan, defi nisi dan contoh peringkat (*rating*), format skala penilaian seperti tipe Likert, skala nominal, dan isian demografis. Survei surel dapat mengakomodasi pertanyaan terbuka. Responden dapat menjawab dengan jawaban yang lebih panjang dan lebih lengkap dibanding dengan survei melalui pos.

Survei dengan *email* memiliki kemampuan untuk melacak apakah survei yang dikirimkan telah dibuka, ditanggapi atau dihapus serta dapat mengetahui apakah jika survei tersebut tidak terkirim kepada responden. Survei surel memiliki kekurangan teknis, jika survei dilakukan dengan menggunakan *email* langsung atau dengan menggunakan dokumen yang dapat diedit (misal Microsoft Word), maka pertanyaan survei ini dapat diubah, dihilangkan atau ditambah oleh orang lain.

Survei surel dapat membingungkan untuk diselesaikan oleh responden. Hal ini disebabkan karena penyelesaian survei surel bergantung pada perangkat lunak *email* yang digunakan. Survei surel dapat dimasukkan sebagai bagian dari *email*, atau perangkat lunak pengolah kata jika survei dilampirkan sebagai dokumen. Sering kali responden bingung bagaimana memasukkan jawabannya dalam bentuk teks pada survei surel yang digunakan. Peneliti tidak memiliki kontrol bagaimana pertanyaan ditampilkan oleh perangkat lunak dan bagaimana respon dimasukkan ke dalam teks survei surel.

### 3.5. SURVEI JARINGAN

Kartuan mengisi pertanyaan-pertany<br>
en-responden menjawab pertanyaan<br>
ing-masing responden secara terpisa<br>
da-beda atau dapat dilakukan bersa<br>
linya dengan mengumpulkan responde<br>
:<br>
.<br>
.<br>
.<br>
rebasis *web* ini memiliki keun Survei jaringan (*web survey*) menggunakan media situs jaringan (*web site*) untuk mengisi jawaban dari survei. Responden survei harus mengunjungi situs jaringan yang digunakan dan mengisi pertanyaan-pertanyaan yang ada di situs tersebut. Responden-responden menjawab pertanyaan-pertanyaan survei berinteraksi langsung secara *online*. Pertanyaan-pertanyaan survei dapat dijawab untuk masing-masing responden secara terpisah tempatnya dengan waktu yang berbeda-beda atau dapat dilakukan bersamaan tempat dan waktu yang sama misalnya dengan mengumpulkan responden-responden di laboratorium komputer.

Survei jaringan yang berbasis *web* ini memiliki keuntungan biaya rendah dan distribusi yang cepat. Survei berbasis *web* memberikan kemampuan untuk mentransfer tanggapan survei secara langsung ke dalam *database* dan mencegah perubahan survei oleh responden atau orang lain.

### **3.5.1. Perangkat Lunak Aplikasi Survei Jaringan**

Tingan yang berbasis web ini memilil<br>usi yang cepat. Survei berbasis web<br>ransfertanggapan survei secara lang<br>berubahan survei oleh responden ata<br>ngkat Lunak Aplikasi Survei Jarin<br>uggunaan survei web sangat mungki<br>teknologi Saat ini penggunaan survei *web* sangat mungkin dilakukan karena adanya dukungan teknologi internet dan ketersediaan perangkat lunak hebat dan mudah untuk digunakan. Banyak aplikasi-aplikasi dapat membantu pembuatan dan implementasi survei berbasis *web*, seperti *Google Forms*, *SurveyMonkey, QuestionPro, Typeform, Client Heartbeat, Zoho Survey, Survey Gizmo*, *Survey Planet* dan lainnya. Perancangan survei *web* juga bisa dilakukan oleh peneliti, meskipun desain perancangan agak kompleks dan perlu keahlian dibidang pengkodean perangkat lunak, paling tidak dengan menggunakan bahasa HTML.

### **3.5.2. Kelebihan-kelebihan Survei Jaringan**

Survei jaringan mempunyai beberapa kelebihan dibandingkan dengan survei manual. Bahkan jika dibandingkan dengan survei surel yang sama-sama menggunakan teknologi internet, survei jaringan masih mempunyai beberapa kelebihan. Kelebihan-kelebihan survei jaringan adalah sebagai berikut ini.

- Survei jaringan memberikan kemampuan untuk secara otomatis memverifikasi jawaban responden lewat antarmuka pengguna HTML (*hypertext markup language*). Jawaban dari responden dapat dikodekan dan disimpan langsung dalam *database*. Setiap jawaban responden yang sudah disimpan di *database* dapat langsung diolah dan dianalisis setiap saat. Sedang untuk survei surel, tanggapan responden dikirimkan ke peneliti dalam bentuk *email*, baik yang berupa teks langsung atau dilampirkan sebagai dokumen dan harus ditransfer dan dimasukkan ke *database* secara manual.
- Survei jaringan menyediakan berbagai format dan kontrol respon tambahan, seperti tombol radio yang dapat membatasi jawaban untuk satu jawaban saja yang dipilih oelh responden.
- Untuk memberikan kenyamanan responden menjawab, di survei jaringan dapat dimainkan suara dalam bentuk lagu atau gambar-gambar yang menghibur. Cara penyajian survei jaringan yang lebih menarik dan menyenangkan akan membuat responden menjadi lebih nyaman.
- yediakan berbagai format dan kondol radio yang dapat membatasi jaunik perbagai membatasi jaunik dapat membatasi jaunik perbandan menjawab, di suara dalam bentuk lagu atau gambar-<sub>{</sub><br>yajian surver jaringan yang lebih nembua • Selain menyediakan suara, survei jaringan juga dapat menyediakan animasi, grafi k, gambar, dan tabel yang dibutuhkan untuk mengilustrasikan atau memberi penjelasan lebih lanjut dari pertanyaan-pertanyaan yang harus dijawab responden.
- Survei jaringan yang menggunakan internet dapat menjangkau responden yang luas secara global ke responden yang mempunyai akses internet.
- but: Cara penyajian surver jaringa<br>angkan akan membuat responden n<br>menyediakan suara, survei jaringan<br>grafik gambar, dan tabel yang dibutul<br>mberi penjelasan lebih lanjut dari pé<br>ijawab responden.<br>aringan yang menggunakan i • Untuk survei surel, identitas responden dalam bentuk alamat *email* harus diketahui untuk tujuan pengiriman *email*-nya. Jika alamat *email* tidak diketahui, maka survei surel tidak dapat dilakukan. Jika identitas responden tidak diketahui di awal, survei jaringan dapat dilakukan karena responden yang akan datang mengunjungi alamat situs peneliti bukan peneliti yang mengirimkan survei ke responden.
- Dengan survei jaringan dapat dicegah pengisian survei oleh responden yang sama. Setiap kali responden akan mulai mengisi survei, identitas responden akan dicari di *database* dan jika responden ini telah pernah mengisi survei ini, maka indetitasnya sudah terekam di *database*.
- Dengan survei jaringan, memungkinkan responden untuk mengatur waktu sendiri dalam menyelesaikan kuesioner, dapat sementara ditinggal dan dapat kembali lagi untuk menyelesaikan kuesioner tersebut. Respon dapat ditunda pengisiannya dan dapat dilanjutkan kembali di lain waktu

tanpa responden harus mengulang kembali survei dari awal, karena jawaban survei yang sudah dilakukan dapat diambil kembali dari *database* dan responden dapat melanjutkan ke pertanyaan-pertanyaan berikutnya.

- Respon indikator proses pengisian survei (misalnya ditampilkan persen penyelesaian respon yang sudah dilakukan) dan umpan balik otomatis jika survei telah selesai dilakukan dapat dipasangkan di survei jaringan.
- Beberapa penelitian menunjukkan bahwa penyelesaian pengisian survei jaringan lebih cepat daripada dibanding dengan survei telepon atau tatap muka. Penyelesaian yang lebih cepat membuat waktu penyelesaian penelitian juga lebih cepat.

### 3.6. MERANCANG SURVEI JARINGAN

epat<br>
BURVEL JARINGAN<br>
kan agar kelebihan-kelebihan dari su<br>
ra optimal dan dapat diimplementas<br>
ngan baik akan memungkinkan resportanyaan-pertanyaan dalam survei, dan<br>
ngan valid dan cepat.<br>
San Survei Jaringan yang Etekt nfaatkan secara optimal dan dapat<br>Ig dirancang dengan baik akan memur<br>It menjawab pertanyaan-pertanyaan daspon surver dengan valid dan cepat.<br> **IMPLE PERCANDER SURVE JATINGAN**<br> **IMPLE PERCANGER SURVE JATINGAN**<br>
IMPLE PERCA Perancangan perlu dilakukan agar kelebihan-kelebihan dari survei jaringan dapat dimanfaatkan secara optimal dan dapat diimplementasikan. Survei jaringan yang dirancang dengan baik akan memungkinkan responden menjadi nyaman saat menjawab pertanyaan-pertanyaan dalam survei, dan harapannya dapat merespon survei dengan valid dan cepat.

### **3.6.1. Pedoman Peracangan Survei Jaringan yang Efektif**

Berikut ini adalah pedoman-pedoman umum yang harus diperhatikan dalam merancang suatu survei jaringan yang efektif.

- Pertanyaan setiap halaman pada layar dibuat secukupnya jangan berlebihan.
- Pertanyaan yang tidak perlu dihilangkan.
- Gunakan gambar-gambar secukupnya.
- Perlu dipahami bagaimana responden menafsirkan pertanyaan yang berhubungan dengan gambar atau grafik, karena itu sebaiknya dibuat penjelasan secukupnya.
- Pertanyaan berbentuk matriks digunakan seperlunya.
- Kesalahan respon dikurangi dengan membatasi pilihan-pilihan jawaban.
- Jawaban yang penting dan harus diisi dibuat menjadi isian wajib, jika tidak diisi maka dianggap pengisian survei belum selesai.
- Jika ada isian yang salah atau tidak cocok dengan format isian survei diberikan pesan kesalahan atau peringatan.
- Survei *web* diamankan dengan menggunakan *password*.
- Kerahasiaan responden dijamin dan dilindungi.
- Diberi indikator tingkat penyelesaian survei, agar responden tahu berapa banyak lagi pertanyaan survei yang harus diselesaikan.
- Memungkinkan responden untuk berhenti mengisi survei dan dapat melanjutkannya kembali.
- Responden diberi apresiasi, penghargaan dan ucapan terimakasih atas partisipasinya dalam pengisian survei.

### **3.6.2. Bentuk Penyajian Pertanyaan dengan menggunakan Survei Jaringan**

**Pertanyaan dengan mengguna**<br>
urver jaringan dapat disajikan deng<br>
at memilih bentuk model penyajian<br>
t untuk menyajikan pertanyaan yang para penyajian<br>
pertanyaan dengan m<br>
n sebagai berikut **ini**<br>
Button)<br>
an untuk pert Beberapa pertanyaan di survei jaringan dapat disajikan dengan berbagaibagai model. Peneliti dapat memilih bentuk model penyajian pertanyaan yang dianggap paling tepat untuk menyajikan pertanyaan yang paling efektif. Beberapa model bentuk cara penyajian pertanyaan dengan menggunakan survei berbasis *web* adalah sebagai berikut ini.

### 1. **Tombol radio (***Radio Button* **)**

nodel bentuk cara penyajian pertany<br>asis *zeeb* adalah sebagai berikut ini<br>l **radio (Radio Button)**<br>radio digunakan untuk pertanyaan<br>satu pilihan Jawaban saja dari<br>pilihan yang ada. Pertanyaan dengan<br>unakan tombol radio me Tombol radio digunakan untuk pertanyaan dengan satu pilihan jawaban saja dari banyak pilihan yang ada. Pertanyaan dengan menggunakan tombol radio membuat responden memilih satu dan hanya satu pilihan jawaban untuk pertanyaan tertentu. Tombol radio digunakan untuk pertanyaan pilihan ganda, skala linier dan kisi pilihan ganda (*multiple choice grid*). Contoh penggunaan tombol radio adalah pada pengisian data jenis kelamin, pendidikan terakhir, jawaban dengan skala linier, misal dengan skala Likert.

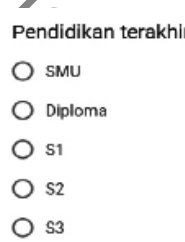

O Yang lain:

Pendapatan per bulan (dalam rupiah) \*

- $O$  0-2,000,000
- $O$  2,000,001-3,000,000
- $O$  3,000,000-5,000,000
- $O > 5,000,001$

 $\bigcap$  Yang lain:

GAMBAR 3.1. Contoh pertanyaan pada *Google Forms* menggunakan tombol radio.

Dengan menggunakan sistem pajak elektronik, saya mendapatkan informasi yang diinginkan pada waktunya (website pajak.go.id)

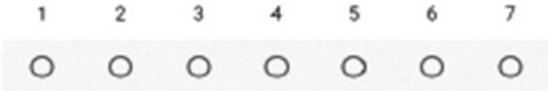

Sistem pajak elektronik mudah digunakan.

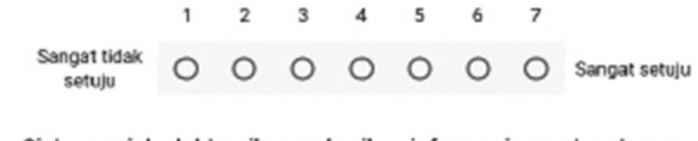

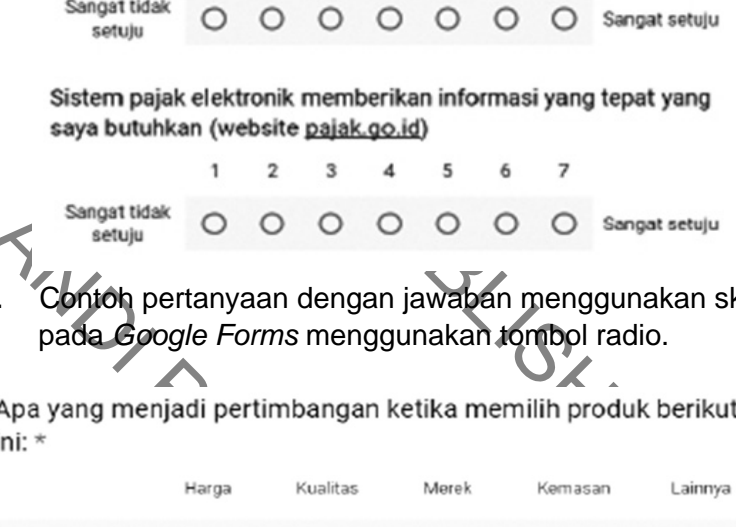

Gambar 3.2. Contoh pertanyaan dengan jawaban menggunakan skala linier pada *Google Forms* menggunakan tombol radio.

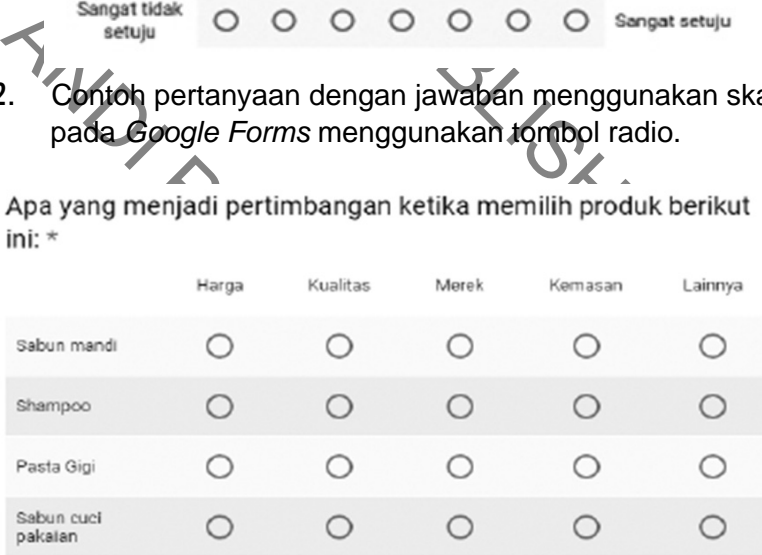

GAMBAR 3.3. Contoh pertanyaan dengan jawaban menggunakan kisi pilihan ganda pada *Google Forms* menggunakan tombol radio.

### **2. Kotak centang (***CheckBox* **)**

 Kotak centang digunakan jika jawaban dapat lebih dari satu. Peneliti menggunakan kotak centang untuk jenis pertanyaan yang memberikan kesempatan kepada responden untuk menjawab satu atau lebih atau bahkan memilih semua pilihan jawaban yang sesuai. Contoh pengunaannya adalah kotak centang dan petak kotak centang (*checkbox grid* ).

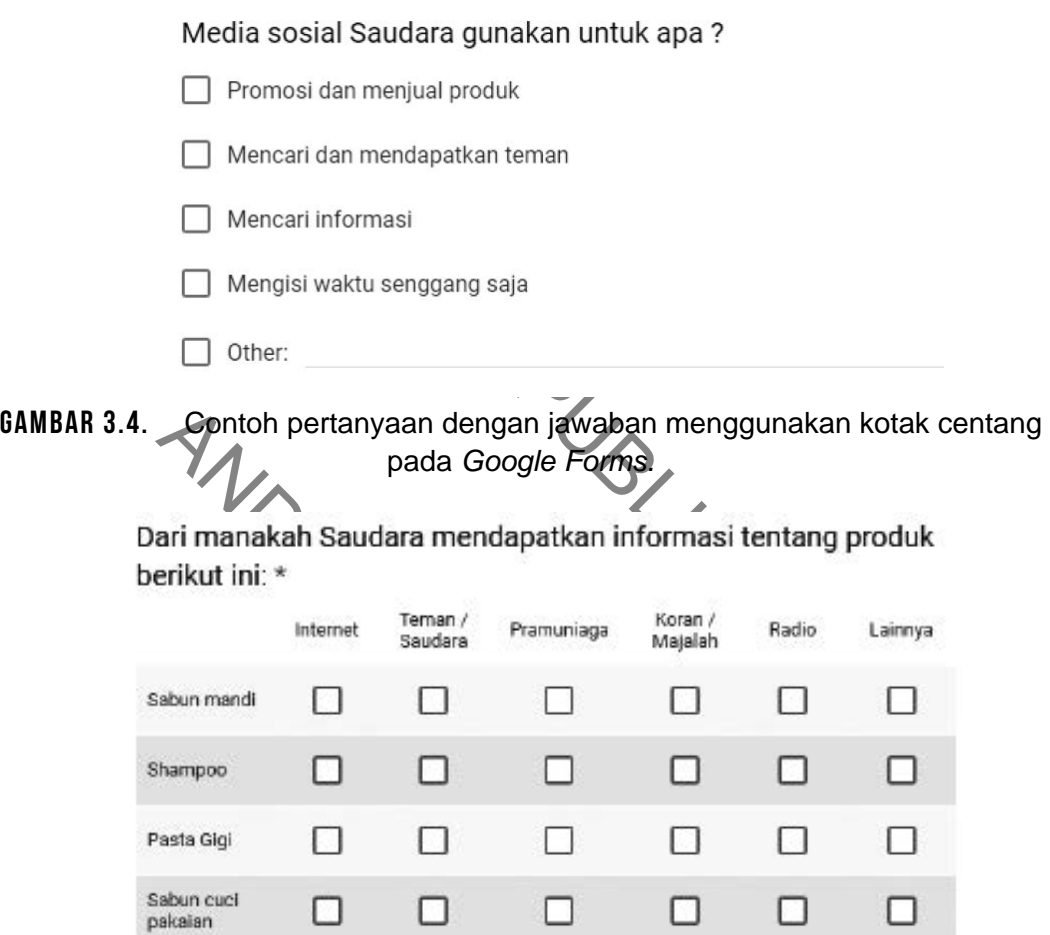

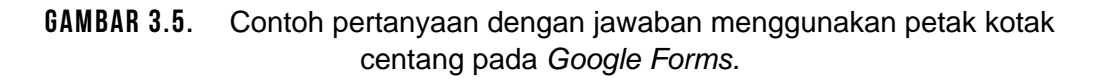

### 3. **Pertanyaan terbuka**

 Desain kuesioner *web* dapat dirancang agar responden memberikan jawaban secara terbuka, baik dengan jawaban pendek ataupun jawaban panjang atau paragraf. Pertanyaan terbuka dapat menjadi pertanyaan

yang harus dijawab (*mandatory*). Survei berbasis *web* dapat didesain agar suatu pertanyaan harus diisi jawaban, jika responden tidak mengisi jawabannya, maka dianggap pengisian survei belum selesai.

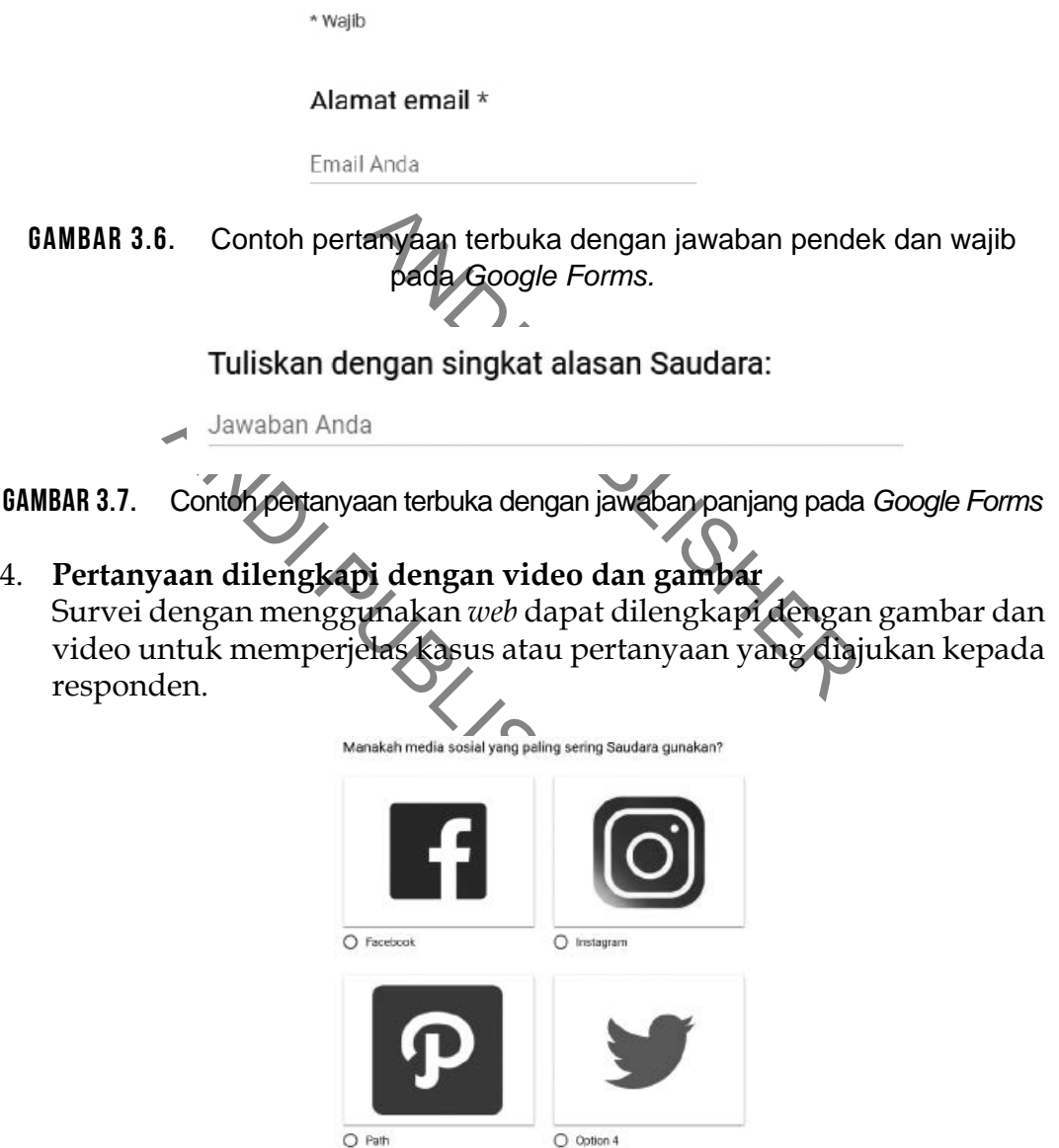

Gambar 3.8. Contoh pertanyaan dengan menggunakan gambar pada *Google Forms.*

### 5. **Pertanyaan dengan jawaban tanggal dan waktu**

 Pertanyaan survei juga dapat berupa pertanyaan dengan jawaban tanggal dan waktu. Survei berbasis *web* dapat didesain untuk jawaban berupa tanggal dan waktu.

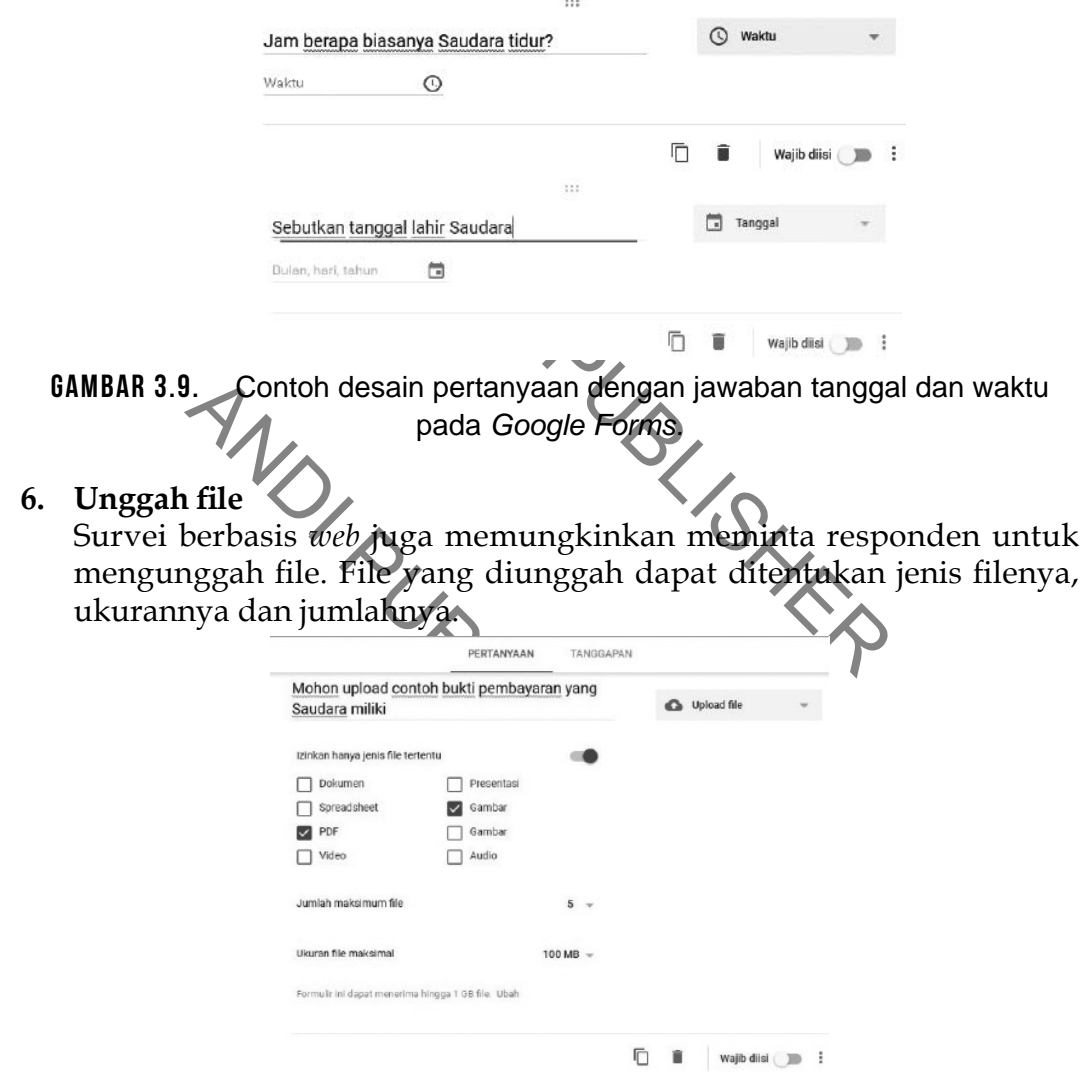

GAMBAR 3.10. Contoh perancangan pertanyaan yang meminta responden untuk mengunggah file

Mohon upload contoh bukti pembayaran yang Saudara miliki

**TAMBAHKAN FILE** 

**GAMBAR 3.11.** Contoh pertanyaan yang meminta responden untuk mengunggah file

### **7. Tarik-turun (***Drop-Down* **)**

ah menu pilihan yang menampilkan<br>ik-lurun mirip dengan tombol radio<br>1 dari banyak pilihan. Tarik-turun cocc<br>jawaban yang beragam dan jumlal<br>ara atau asal propinsi. Daftar pilihan<br>1 menggunakan tombol radio akan n<br>1 menggun Menu tarik-turun adalah menu pilihan yang menampilkan item pilihan saat menu diklik. Tarik-turun mirip dengan tombol radio, pilihannya jawabannya hanya satu dari banyak pilihan. Tarik-turun cocok digunakan untuk pilihan-pilihan jawaban yang beragam dan jumlah pilihannya banyak, misal asal negara atau asal propinsi. Daftar pilihan yang banyak jika ditampilkan dengan menggunakan tombol radio akan menyebabkan ruang tampilan menjadi penuh dan tidak nyaman untuk dilihat, oleh karena menu tarik-turun bisa digunakan.

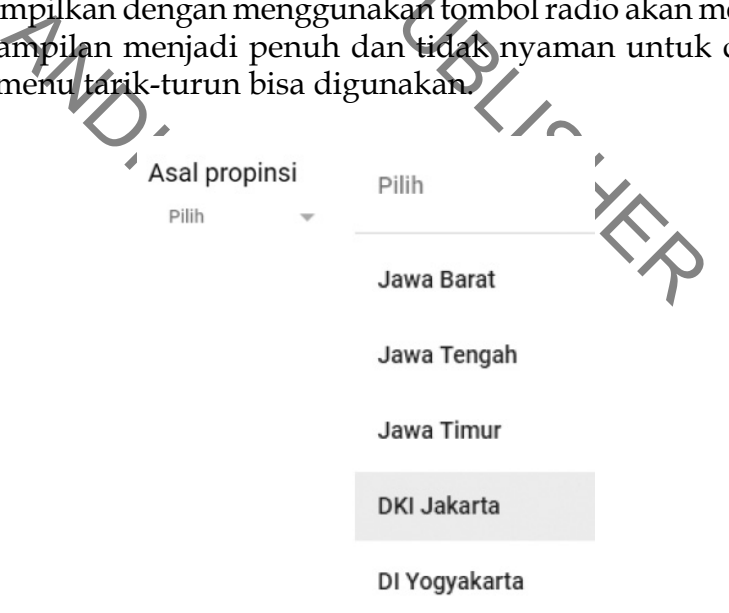

Gambar 3.12. Contoh Menu Drop-Down pada *Google Form*

### 3.7. METODA DISTRIBUSI

Distribusi ke responden dapat dilakukan dengan beberapa cara.

- 1. Dikirim menggunakan *email*. Survei internet didistribusikan menggunakan daftar alamat *email* yang sudah dikumpulkan. Peneliti dapat melacak siapa yang telah dan belum merespon survei yang didistribusikan.
- 2. Mendistribusikan tautan dengan *email*, *web* pribadi atau *posting* ke media sosial. Tautan survei internet dapat didistribusikan dengan *email*, *web* pribadi atau juga dengan posting ke sosial media. Selain juga bisa mengundang untuk mengisi survei dengan menggunakan undangan *popup* yang muncul dalam *web* atau blog pribadi. Survei *online* juga langsung disajikan dalam *pop-up* ketika masuk dalam *web* atau blog tertentu.

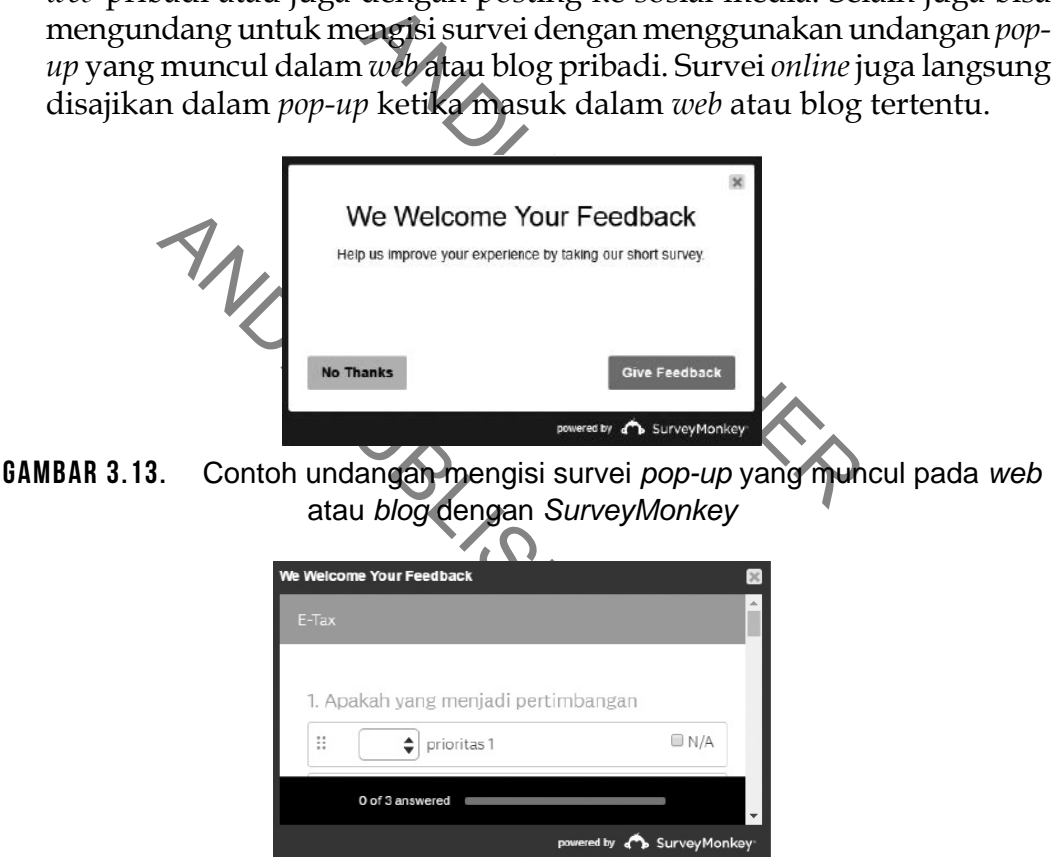

Gambar 3.14. Contoh *pop-up* mengisi survei yang muncul pada *web* atau blog dengan *SurveyMonkey*

- 3. Membeli responden. Beberapa penyedia jasa survei menyediakan responden sesuai dengan target penelitian. Peneliti dapat memilih dan membeli target responden berdasarkan atribut tertentu. Responden bahkan dapat mencakup lintas negara.
- 4. Posting langsung ke sosial media. Mengirimkan survei *online* menggunakan sosial media seperti Facebook, Instagram, LinkedIn, Twitter atau lainnya
- 5. Menggunakan *messenger*. Mengirimkan survei *online* menggunakan *messenger* seperti Facebook, WhatsApp, Hangout, Telegram atau lainnya
- 6. Melekatkan langsung ke *web* atau blog pribadi. Survei *online* dapat dilekatkan langsung ke *web* atau blog pribadi, data juga dapat diperoleh langsung.
- 7. Melekatkan pada aplikasi bergerak (*mobile application*). Survei *online* juga dapat didesain dan didistriubsikan dengan menggunakan aplikasi bergerak seperti *SurveyMonkey, QuestionPro, Online Surveys* atau lainnya.

### 3.8. MELACAK RESPONDEN

**ACAK RESPONDEN SUP**<br>
responden dapat di-<br>
filbertsaputro@gma<br>
individu dan menge-<br>
h *email* sudah sampai<br>
ibaca. Untuk melacak<br>
mden perlu aplikasi<br>
Aplikasi tambahan<br>
ligunakan antara lain<br>
v Timeline<br>
plikasi ini bisa Pelacakan responden dapat dilakukan dengan cara melacak tang gapan individu dan mengetahui apakah *email* sudah sampai dan telah dibaca. Untuk melacak *email* responden perlu aplikasi tambahan. Aplikasi tambahan yang bisa digunakan antara lain *HubSpot*. Aplikasi ini bisa mengetahui apakah suatu *email* sudah sampai kepada responden, dan apakah responden sudah membacanya.

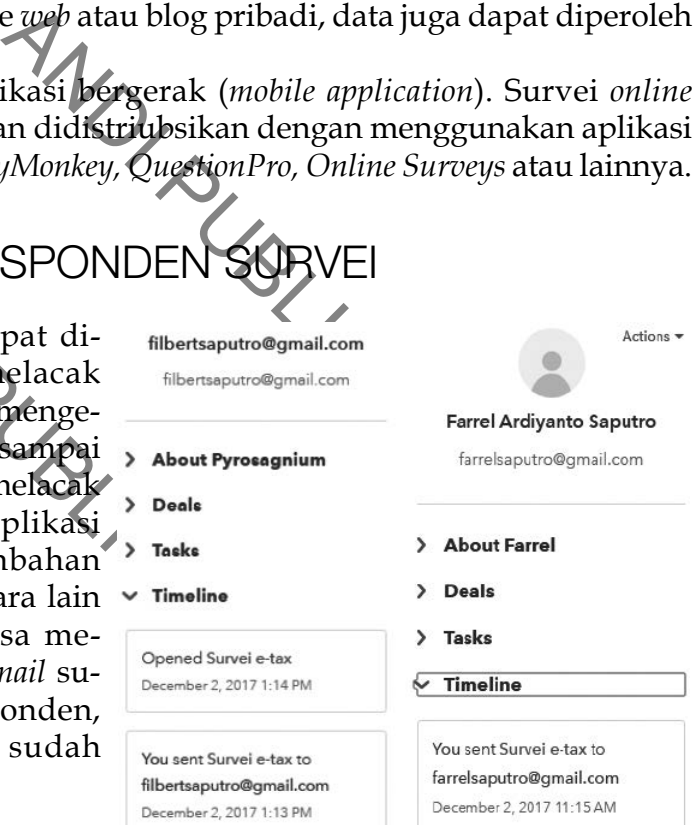

### GAMBAR 3.15. Contoh *email* yang telah dilacak dan dapat diketahui apakah *email* sudah dibaca atau belum

### 3.9. PERANGKAT LUNAK ONLINE DAN WEB SURVEY HOST

r manapun. Hasil survei dapat dilihat<br>
r manapun. Hasil survei dapat dilihat<br>
u dan dari mana saja. Perangkat lunak<br>
uan dan kehandalan server, seperti kece<br>
engalami masalah maka survei *online* j<br>
an juga perlu dipertati Untuk melakukan survei *online*, alat bantu berbasis teknologi *online* menjadi sangat penting. Diperlukan perangkat lunak *online* dan layanan dari host survei berbasis jaringan. Perangkat lunak *online* berbasis *web* adalah perangkat lunak yang kendali proses dan penyimpanan datanya ada di *server* jaringan. Perangkat lunak *online* diakses dengan menggunakan *browser web*. Keuntungan dari perangkat lunak *online* adalah kemampuan untuk diakses kapan saja, dimana saja, dari komputer manapun. Hasil survei dapat dilihat dan hasilnya dapat dianalisis kapan saja dan dari mana saja. Perangkat lunak *online* sangat tergantung pada kemampuan dan kehandalan *server*, seperti kecepatan, beban dan *downtime*, jika *server* mengalami masalah maka survei *online* juga akan ikut terganggu. Risiko keamanan juga perlu diperhatikan, karena jaringan *online* dapat diakses siapa saja dan kapan saja, oleh karena itu reputasi penyedia perangkat lunak *online* penting untuk dipertimbangkan.

Perangkat lunak *online* ada yang dapat digunakan secara gratis penuh dengan kemampuan lengkap seperti *Google Forms*, ada yang berbayar dengan masa uji coba atau diberikan versi mini dengan kemampuan terbatas, seperti *SurveyMonkey, QuestionPro, SurveyMonkey, QuestionPro, Typeform, Client Heartbeat, Zoho Survey, Survey Gizmo, Survey Planet*, dan lainnya.

ies siapa saja dan kapan saja, oleh ka<br>unak online penting untuk dipertimbat<br>kat lupak online ada yang dapat digu<br>nampuan lengkap seperti Google Form;<br>na atau diberikan versi mini dengan k<br>key, QuestionPro, SurveyMonkey, Q Host survei berbasis jaringan (*application service providers* / ASP) biasanya menawarkan kepada pelanggan berbagai layanan, termasuk kemampuan untuk mendesain survei, mendistribusikan survei kepada responden, menganalisis data, dan menghasilkan laporan hasil survei. Perangkat lunak *online* yang ditawarkan perusahaan penyedia survei jaringan selain bisa digunakan secara *online* dengan *web* juga dapat digunakan secara lokal di komputer peneliti, survei kemudian diunggah ke situs *Web* atau dikirim melalui *email* kepada responden.

Ada banyak manfaat dengan menggunakan perangkat lunak *online* dan *host* survei berbasis *Web,* antara lain: berkurangnya waktu pengembangan sehingga biaya lebih rendah, disediakan berbagai *template* desain, dan kemampuan melakukan analisis dasar dan hasil dapat dikonversi ke file *Excel* atau *SPSS* untuk analisis data yang lebih kompleks. Jika peneliti memutuskan untuk membeli atau berlangganan perangkat lunak *online* komersial yang berbayar, beberapa hal pertimbangan perlu diperhatikan.

- 1. Biaya, perangkat lunak survei dan ASP sangat bervariasi harganya dengan jangka waktu berlangganan dan kemampuan yang berbeda-beda pula. Pilihlah perangkat lunak dengan fitur yang sesuai dengan kebutuhan dengan harga yang paling terjangkau.
- 2. Kemudahan penggunaan, pilihlah perangkat lunak survei yang memiliki antarmuka yang mudah digunakan dengan kemampuan *drag and drop* untuk pertanyaan dan skala, catatan, dan teks lainnya. Adanya *wizards* yang memandu pengguna selama pembuatan survei dan template, sangat bermanfaat jika peneliti baru mengenal perangkat lunak survei. Desain survei dapat disimpan sebagai *template* sehingga bisa digunakan kembali di masa depan. Selain itu juga memiliki kemampuan menyimpan berbagai pertanyaan yang pernah dibuat untuk disimpan sebagai *bank* pertanyaan, sehingga dapat digunakan di masa depan.

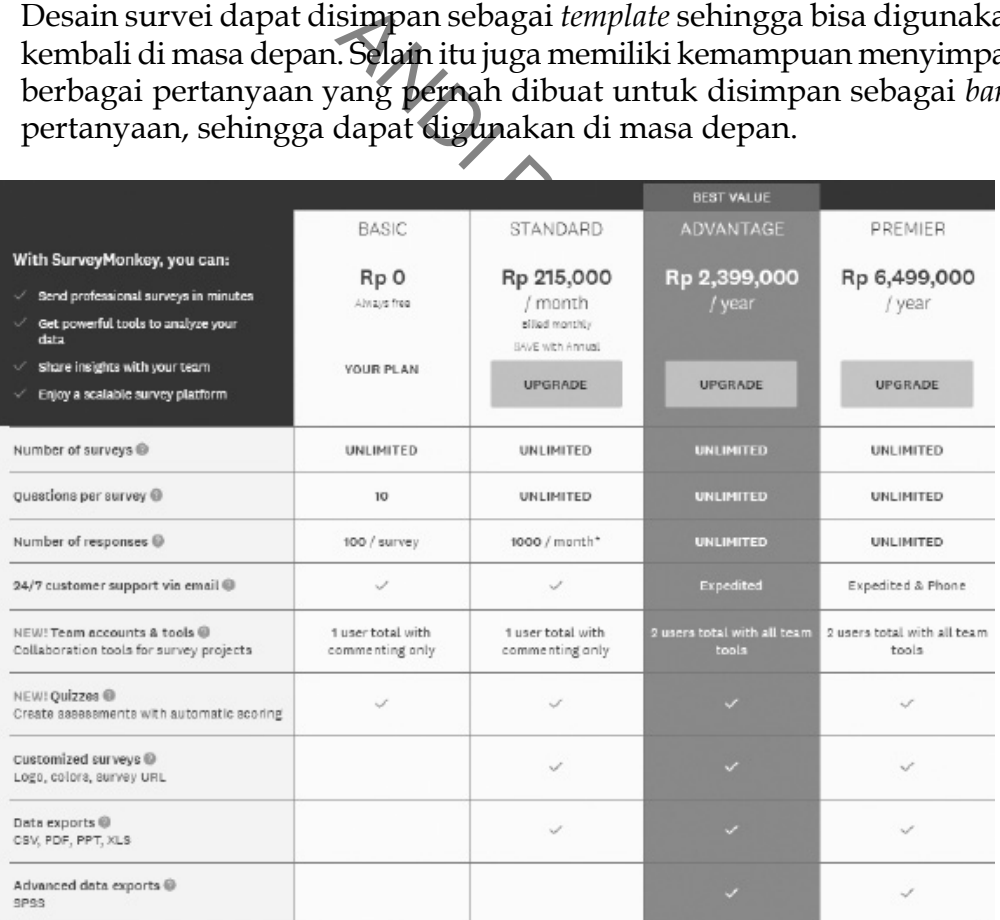

GAMBAR 3.16. Contoh berbagai pilihan harga dan dengan kemampuan perangkat lunak *online* yang ditawarkan dari *SurveyMonkey* 

- 3. Jumlah pertanyaan yang dapat dibuat, banyaknya pilihan format dan cara tanggapan survei. Perlu dicermati kemampuan perangkat lunak untuk mengajukan pertanyaan dengan menggunakan berbagai pilihan cara respon yang berbeda. Berbagai format pertanyaan juga dapat digunakan seperti pertanyaan terbuka dengan jawaban pendek dan panjang, jawaban dengan skala (misal skala Likert), tanggapan dengan matriks. Fitur berguna lainnya juga tersedia seperti penggunaan tombol radio, kotak centang, dan kisi tombol radio dan kotak centang (*multiple choice grid* dan *checkbox grid).* Perangkat lunak juga punya kemampuan untuk membuat pertanyaan wajib harus dijawab, kalau dilewati dianggap pengisian kuesioner belum selesai.
- us dijawab, kalau dilewati diangga<br>ai.<br>nsi, pertanyaan ini memungkinkai<br>serangkalan pertanyaan berdasarka<br>iarahkan ke pertanyaan yang ses<br>ia lain, misal jabatan sebagai mana<br>pat menerima survei yang sama nam<br>an tergantung 4. Pertanyaan kontingensi, pertanyaan ini memungkinkan responden untuk diarahkan pada serangkaian pertanyaan berdasarkan responnya. Responden dapat diarahkan ke pertanyaan yang sesuai dengan demografi atau kriteria lain, misal jabatan sebagai manajer, akuntan, atau administrator dapat menerima survei yang sama namun dialihkan ke rangkaian pertanyaan tergantung pada posisinya.
- an atau Kriteria iani, hiisai jabatan<br>ministrator dapat menerima survei y<br>kalan pertanyaan tergantung pada p<br>penyajian pertanyaan dan tampilan,<br>liakan beragam cara penyajian pert<br>tabel, gambar, *audio*, dan *video*. Ju<br>at 5. Ragam penyajian pertanyaan dan tampilan, perangkat lunak sebaiknya menyediakan beragam cara penyajian pertanyaan, dapat dilengakapi dengan tabel, gambar, *audio*, dan *video*. Juga memungkinkan untuk membuat tampilan survei lebih menarik dengan jenis huruf dan warna yang tersedia, dan juga berbagai navigasi dan menu.
- 6. Pilihan distribusi, perangkat lunak survei memungkinkan berbagai mode pengiriman survei *online*. Berbagai pilihan distribusi survei dapat dibaca pada bagian X.10.
- 7. Melacak responden, perangkat lunak survei *online* dapat dilengkapi dengan kemampuan untuk melacak responden. Peneliti dapat melacak survei apakah responden sudah merespon. Perangkat lunak survei dapat mengingatkan responden secara rutin bahwa survei belum ditanggapi. Pelacakan responden dilakukan dalam upaya untuk mencapai tingkat respon yang tinggi, karena respon yang tinggi memiliki tingkat kesalahan yang lebih sedikit. Perangkat lunak *online* juga dapat membatasi respon kepada responden, satu responden tidak dapat memberikan respon berkali-kali.
- 8. Kemampuan analisis dan pembuatan laporan, kemampuan ini penting untuk dimiliki oleh perangkat lunak *online*. Sebagian besar aplikasi

perangkat lunak survei memungkinkan pengguna melakukan analisis deskriptif secara *online* dan menghasilkan laporan dasar. Untuk analisis yang lebih kompleks, data hasil survei dapat diekspor ke bentuk *Excel* dan dianalisis dengan alat analisis yang lebih canggih seperti *SPSS*, *Eviews*, *SAS*, atau lainnya.

- 9. Aksesibilitas, kemampuan perangkat lunak agar survei mudah untuk diakses banyak orang, seperti kemampuan perangkat lunak untuk menyajikan survei dalam berbagai bahasa, seperti yang dapat dilakukan oleh *SurveyMonkey, QuestionPro* dan *Zoomerang* untuk versi berbayar.
- 10. Keamanan survei, keamanan dan perlindungan kata penting untuk dilakukan. Pencegahan dapat dilakukan dengan memberikan akun khusus kepada responden yang dilengkapi dengan kode sandi untuk mencegah responden yang tidak sah ikut merespon survei.
- 11. Dukungan bantuan secara *online*, perangkat lunak *online* dilengkapi dengan menu bantuan secara *online* sehingga memudahkan peneliti untuk memecahkan kesulitan yang dihadapi.

amanan dan perlindungan kata pe<br>an dapat dilakukan dengan memb<br>nden yang dilengkapi dengan kode<br>yang tidak sah ikut merespon survei<br>ecara *online*, perangkat lunak *onlin*<br>n secara *online* sehingga memudah<br>esulitan yang d Mend bahluan secara bhine sening<br>Andre Sening<br>Andre Sening dihadap<br>Andre Sening dicoba dulu dengan versi ujicoba dulu<br>Andre Sening pengumpulan duluk dengan pengumpulan duluk desain, pengumpulan duluk desain, pengumpulan du Sebelum memutuskan akan menggunakan perangkat lunak *online* yang mana, sebaiknya dicoba dulu dengan versi ujicoba untuk memastikan fitur dan tingkat kesulitan penggunaan perangkat lunak survei, sekaligus memastikan bahwa kebutuhan untuk desain, pengumpulan data dan analisis survei terpenuhi.

### 3.10. CONTOH SURVEI JARINGAN MENGGUNAKAN GOOGLE FORMS

Salah satu perangkat lunak yang paling banyak digunakan oleh peneliti untuk melakukan survei adalah *Google Forms . Google Forms* merupakan alat bantu survei *online* yang memiliki fitur cukup lengkap yang dapat digunakan secara gratis dengan akun *Google*. *Google* Form dapat digunakan untuk mendesain suatu survei layaknya menggunakan perangkat *online* berbayar. *Google Forms* memiliki berbagai jenis desain pertanyaan, seperti pertanyaan terbuka, pilihan ganda, kotak centang, skala linier dan lainnya, serta dapat didesain sesuai bentuk dengan tema foto atau warna yang sesuai. *Google Forms* juga menyimpan data hasil survei dan dapat melakukan analisis sederhana dan dapat mengekspor dalam bentuk Excel untuk dianalisis lebih dalam dengan alat analisis lainnya. *Google Forms* dapat diakses melalui tautan www.docs. *Google*.com/forms/.

Setelah *login* ke tautan *Google Forms*, desain survei baru dapat dibuat. Pembuatan survei sangat mudah dilakukan dengan membuat judul survei dan kemudian menambahkan pertanyaan yang diperlukan. Tampilan awal *Google Forms* dapat dilihat pada Gambar berikut.

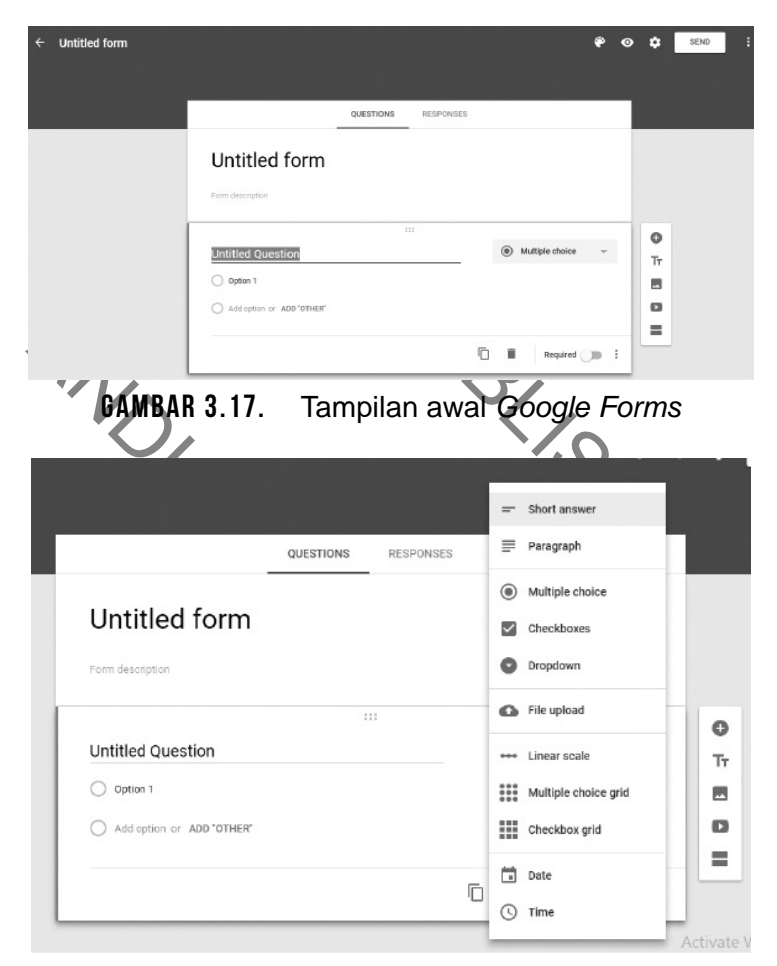

GAMBAR 3.18. Model pertanyaan yang dapat dibuat dengan menggunakan *Google Forms*

Ada beberapa model pertanyaan yang dapat dibuat dengan membuat *Google Forms*. Berikut ini model pertanyaan yang disediakan oleh *Google Forms*.

*Short answer* , adalah model pertanyaan dengan jawaban singkat. Jawaban dapat diwajibkan dengan menandai *required*. *Short answer* cocok digunakan untuk jawaban yang singkat seperti: nama, alamat *email*, nilai, dan lainnya. Untuk memastikan tipe jawaban, validasi dapat dilakukan dengan memilih jenis tipenya: angka, teks, panjang, dan ekspresi umum.

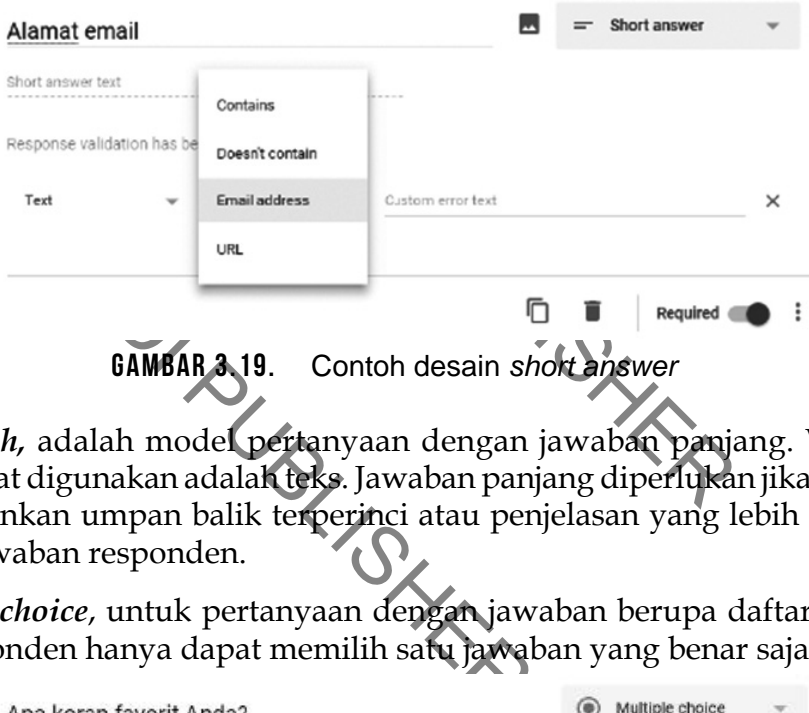

Paragraph, adalah model pertanyaan dengan jawaban panjang. Validasi yang dapat digunakan adalah teks. Jawaban panjang diperlukan jika peneliti menginginkan umpan balik terperinci atau penjelasan yang lebih panjang dalam jawaban responden.

*Multiple choice*, untuk pertanyaan dengan jawaban berupa daftar pilihan dan responden hanya dapat memilih satu jawaban yang benar saja.

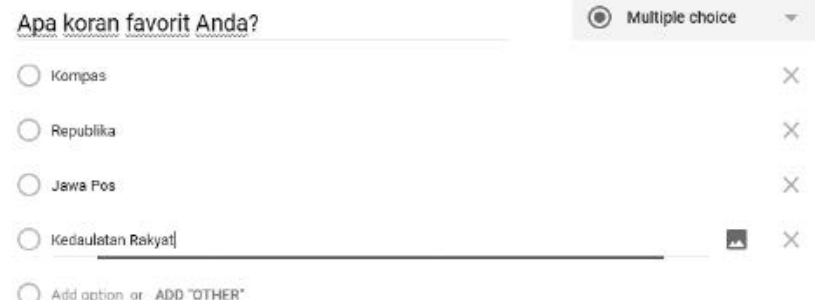

Gambar 3.20. Contoh desain *multiple choice*

*Checkboxes*, mirip dengan *multiple choice*, *checboxes* digunakan untuk pertanyaan dengan pilihan jawaban lebih dari satu dan responden bisa memilih lebih dari satu jawaban.

*Multiple choice grid* , untuk beberapa pertanyaan dengan masing-masing pertanyaan hanya boleh menjawab satu jawaban saja. Peneliti dapat menambah pertanyaan sebagai baris, dan pilihan jawaban sebagai kolom. Untuk dapat melihat hasil desain survei sementara dapat dilakukan dengan klik *preview*.

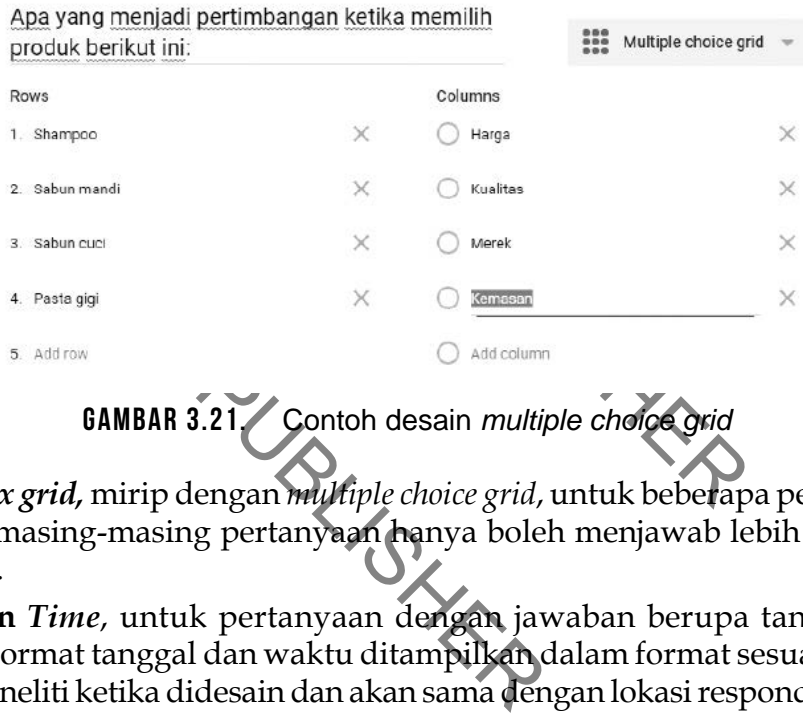

Gambar 3.21. Contoh desain *multiple choice grid*

*Checkbox grid ,* mirip dengan *multiple choice grid*, untuk beberapa pertanyaan dengan masing-masing pertanyaan hanya boleh menjawab lebih dari satu jawaban.

*Date* **dan** *Time* , untuk pertanyaan dengan jawaban berupa tanggal dan waktu. Format tanggal dan waktu ditampilkan dalam format sesuai dengan lokasi peneliti ketika didesain dan akan sama dengan lokasi responden ketika dijawab oleh responden.

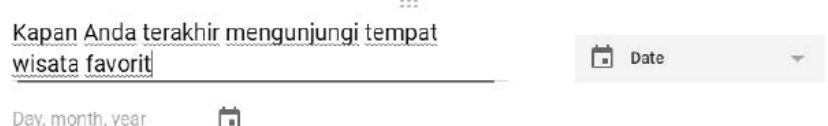

Gambar 3.22. Contoh desain *date*

**Gambar dan Video**, *Google Forms* memungkinkan peneliti menambah gambar atau video , dan dimasukkan dalam surveinya. *Google Forms* hanya mendukung video YouTube.

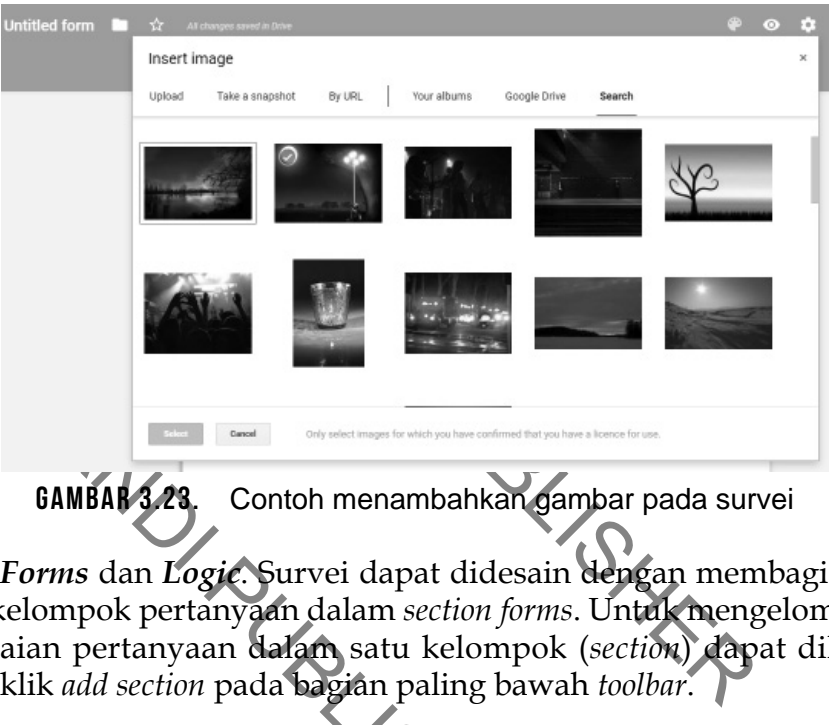

*Section Forms* dan *Logic* . Survei dapat didesain dengan membagi bagianbagian kelompok pertanyaan dalam *section forms*. Untuk mengelompokkan serangkaian pertanyaan dalam satu kelompok (*section*) dapat dilakukan dengan klik *add section* pada bagian paling bawah *toolbar*.

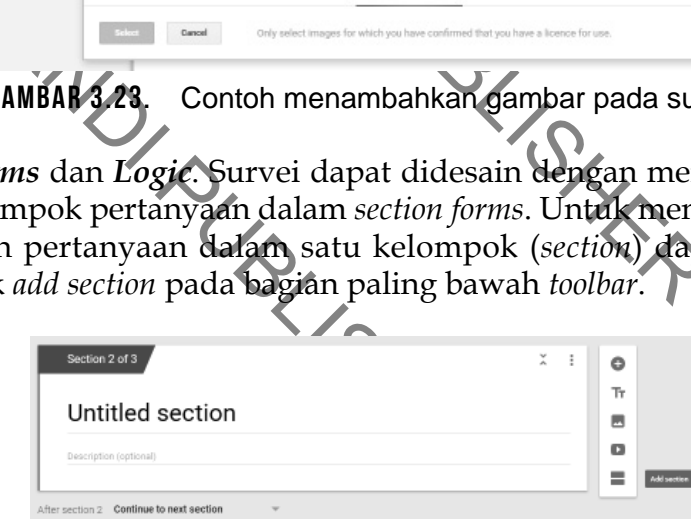

Gambar 3.24. *Penambahan section*

Pengisian survei dapat diatur alurnya dengan mengatur *logic*. Setelah pengisian satu seksi pertanyaan, responden dapat diarahkan untuk pindah ke suatu rangkaian pertanyaan yang lain. *Logic* dapat digunakan untuk mengatur pertanyaan kontigensi, dengan mengarahkan responden pada serangkaian pertanyaan berdasarkan responnya.

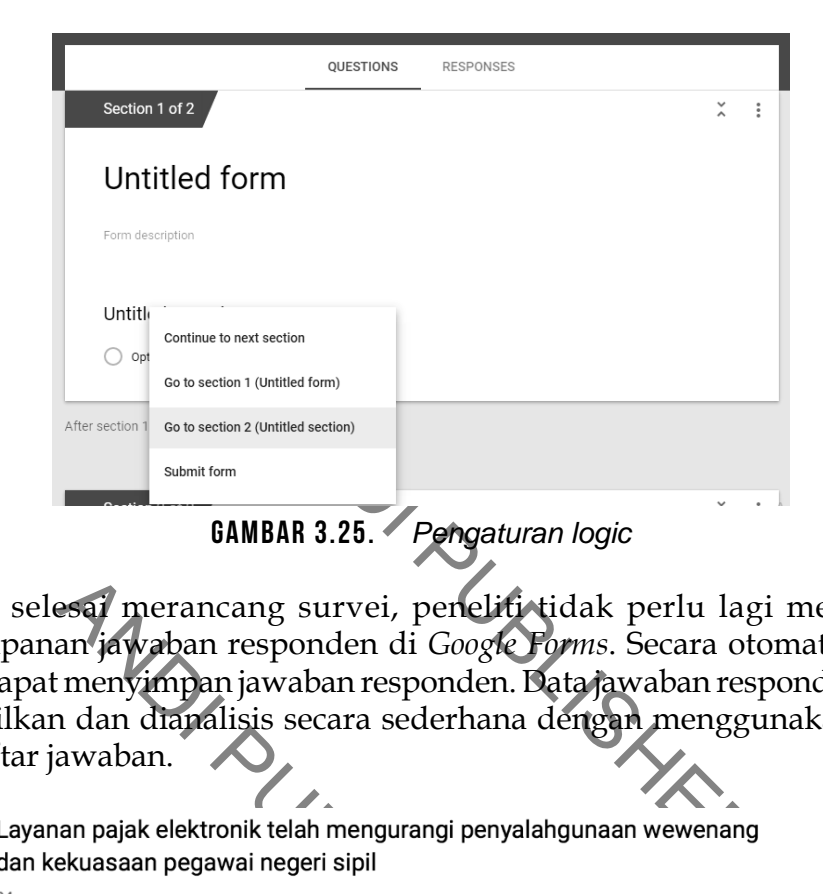

esai merancang survei, penelitivitican jawaban responden di Google Formenyimpan jawaban responden. Dan dan dianalisis secara sederhana dé<br>
awaban.<br>
an pajak elektronik telah mengurangi penyalahg ekuasaan pegawai negeri sip Setelah selesai merancang survei, peneliti tidak perlu lagi merancang penyimpanan jawaban responden di *Google Forms*. Secara otomatis *Google Forms* dapat menyimpan jawaban responden. Data jawaban responden dapat ditampilkan dan dianalisis secara sederhana dengan menggunakan grafik dan daftar jawaban.

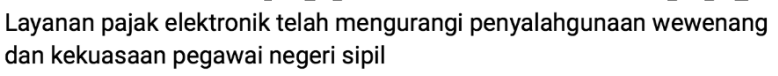

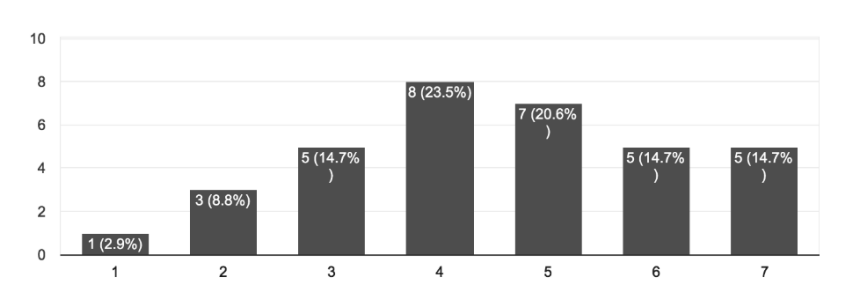

Gambar 3.26. Contoh hasil respon dengan menggunakan *Google Forms*

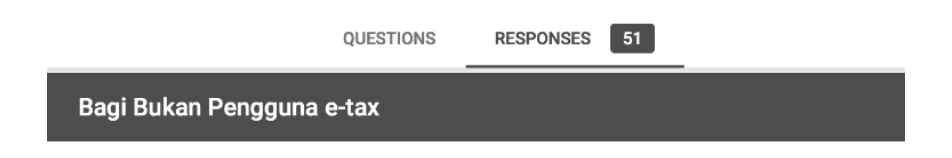

A. Jika jawaban anda bukan, mohon jelaskan alasan anda untuk tidak menggunakan e-tax? (cukup sampai disini pertanyaan bagi bukan pengguna pajak elektronik, klik tombol submit di akhir kuesioner ini) 16 responses

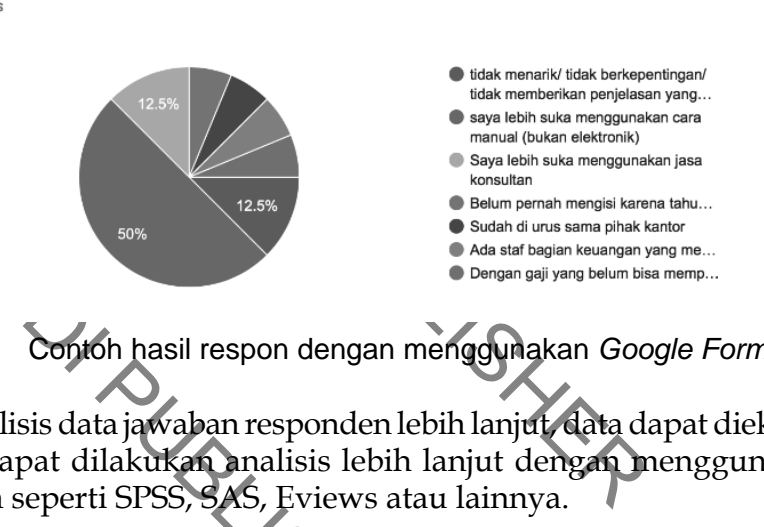

Gambar 3.27. Contoh hasil respon dengan menggunakan *Google Forms*

Untuk menganalisis data jawaban responden lebih lanjut, data dapat diekspor ke Excel, dan dapat dilakukan analisis lebih lanjut dengan menggunakan alat analisis lain seperti SPSS, SAS, Eviews atau lainnya.

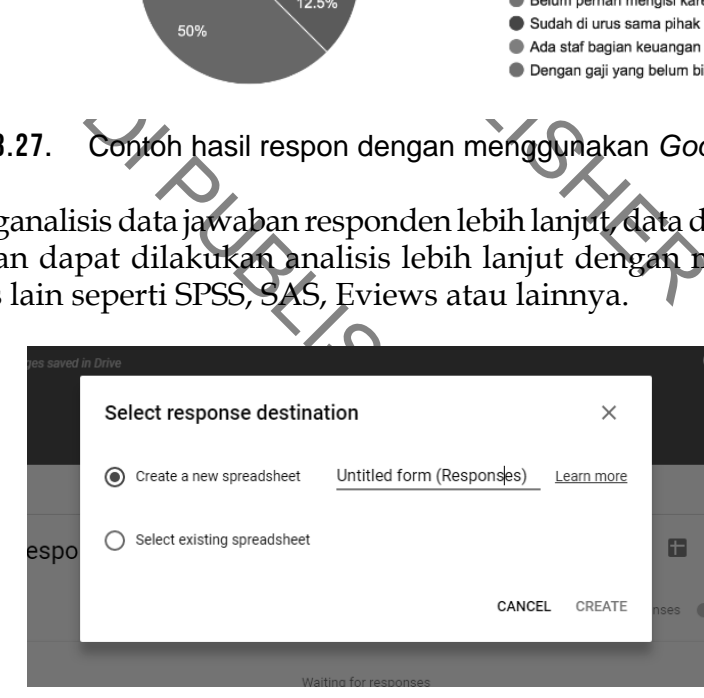

GAMBAR 3.28. Pilihan ekspor ke file Excel

### 3.11. MEMBUAT SURVEI MULTIBAHASA

Survei sering kali dilakukan lintas negara dengan bahasa yang berbeda. Jika survei dilakukan lintas negara, maka survei *online* perlu didesain dengan menggunakan multibahasa . Cara yang paling mudah adalah dengan meminta responden menyesuaikan bahasanya dengan meng-klik "Terjemahkan" pada menu *Google*. Fungsi penterjemahan pada *Google* ada pada *Google* Bar. Jika menggunakan *browser* lain selain *Google Chrome*, seperti Internet *Explorer* atau *Mozilla FireFox*, maka *Google Bar* tidak secara otomatis terpasang. *Google Bar* dapat dipasangkan dengan mendownload dari www.toolbar.*Google*.com. Hasil penterjemahan kadang kala belum sempurna, agar hasil terjemahan dapat dipahami dengan baik oleh responden sebaiknya diuji terlebih dahulu dengan klik terjemahan, jika hasil terjemahan belum baik, penulisan survei dari bahasa aslinya dapat dievaluasi agar lebih baik.

AND **AND SERVIS CONSUMING A CONSUMING A CONSUMING A CONSUMIST CONSUMING A CONSUMIST AND SERVIS CONSUMIST AND CONSUMIST AND CONSUMIST AND CONSUMIST AND CONSUMIST AND CONSUMIST AND ANDENER VALUE OF A SUCH LABORATED A CONSUMI** Jika survei *online* menggunakan survei berbasis *web* yang dibuat sendiri, maka survei dengan multibahasa dapat dirancang dengan menggunakan *database* yang terpisah untuk memasukkan bahasa lain. Pada pilihan menu, bahasa dapat dipilih yang sesuai. Jika survei *online* menggunakan perangkat lunak *online* berbayar seperti SurveyMonkey atau QuestionPro, kemampuan survei dengan multibahasa sudah tersedia dan bisa langsung digunakan.

| rvei dengan multibahasa dapat dirancang dengan meng<br>yang terpisah untuk memasukkan bahasa lain. Pada pilih:<br>lapat dipilih yang sesuai. Jika survei online menggunakan p<br><i>line</i> berbayar seperti SurveyMonkey atau QuestionPro, ken |                               |  |                  |   |                               |  |                         |            |                 |
|----------------------------------------------------------------------------------------------------|-------------------------------|--|------------------|---|-------------------------------|--|-------------------------|------------|-----------------|
| engan multibahasa sudah tersedia dan bisa langsung digu                                                                                                    |                               |  |                  |   |                               |  |                         |            |                 |
|                                                                                                    |                               |  |                  |   | Add Language Version <b>⊙</b> |  |                         |            | $\circledast$   |
|                                                                                                    | Afrikaans                     |  | D Dutch          |   | Japanese                      |  | Portuguese [Brazilian]  |            | Urdu [Pakistan] |
|                                                                                                    | Albanian                      |  | $\in$ English    |   | Kannada                       |  | Romanian                | Vietnamese |                 |
|                                                                                                    | Amharic                       |  | English (UK)     |   | Kazakh (Kazakhstan)           |  | Russian                 | □ Welsh    |                 |
|                                                                                                    | Arabic                        |  | Estonian         |   | Khmer                         |  | Serbian                 | □ Zulu     |                 |
|                                                                                                    | Armenian                      |  | $\Box$ Finnish   |   | Klingon                       |  | □ Sinhala               |            |                 |
|                                                                                                    | Azerbaijani                   |  | Flemish          |   | Korean                        |  | Sinhalese               |            |                 |
|                                                                                                    | Bahasa Indonesia              |  | French           |   | Laotian                       |  | Slovakian               |            |                 |
|                                                                                                    | Baltic                        |  | French [Canada]  |   | Latvian                       |  | Slovenian               |            |                 |
|                                                                                                    | Bangla                        |  | German           |   | <b>Eithuanian</b>             |  | Spanish                 |            |                 |
|                                                                                                    | Bulgarian                     |  | Greek            |   | Macedonian                    |  | Spanish [Latin America] |            |                 |
|                                                                                                    | Burmese                       |  | Gujarati         |   | Malay                         |  | Swazi                   |            |                 |
|                                                                                                    | Catalan                       |  | Gurmukhi         |   | Marathi                       |  | Swedish                 |            |                 |
|                                                                                                    | Chinese (Simplified - gb2312) |  | Haitian Creole   |   | Mongolian                     |  | Tagalog                 |            |                 |
|                                                                                                    | Chinese (Traditional - Big5)  |  | Hebrew           |   | Montenegrin                   |  | Tagalog [Philippines]   |            |                 |
|                                                                                                    | Chinese [Hong Kong]           |  | $\Box$ Hindi     |   | Norwegian                     |  | Tamil                   |            |                 |
|                                                                                                    | Croatian                      |  | □ Hungarian      | O | Odia                          |  | Telugu                  |            |                 |
|                                                                                                    | Cyrillic                      |  | celandic         |   | Pashto                        |  | Thai                    |            |                 |
|                                                                                                    | Czech                         |  | Indonesian       |   | Persian                       |  | Turkish                 |            |                 |
|                                                                                                    | Danish                        |  | IsiXhosa (Xhosa) |   | Polish                        |  | Ukrainian               |            |                 |
|                                                                                                    | l I Dari                      |  | □ Italian        |   | Portuguese                    |  | □ Urdu                  |            |                 |
|                                                                                                    |                               |  |                  |   |                               |  |                         |            |                 |

Gambar 3.29. Contoh berbagai bahasa yang disediakan pada *QuestionPro*

### 3.12. MENGHINDARI SPAM

*Spam email* adalah *email* yang tidak diinginkan, dimasukkan dalam folder tersendiri dan dianggap sebagai *email* "berbahaya" karena diduga dikirim oleh pihak yang tidak diinginkan dan diduga terkontaminasi virus. *Spam* dapat digunakan untuk menyebarkan tautan ke alamat *web* yang tidak layak dan *malware* (perangkat lunak yang dirancang untuk menyusup atau merusak sistem komputer tanpa sepengetahuan pemiliknya) seperti *spyware* dan *adware*. *Spam* juga dapat digunakan untuk penipuan *phishing* (upaya untuk mendapatkan informasi pribadi atau perusahaan yang rahasia).

ribadi atau perusahaan yang rahasia<br>mkan dimasukkan sebagai katagori<br>n responden bisa hilang, karena *email*<br>n. *Spam* juga dapat menyebabkan hub<br>nenjadi tidak baik, karena bisa diang<br>rhatikan oleh peneliti, ketika survei<br> Jika *email* yang dikirimkan dimasukkan sebagai katagori *Spam*, maka kesempatan mendapatkan responden bisa hilang, karena *email* tidak masuk dalam *Inbox* sehingga kemungkinkan kecil untuk dibaca atau bahkan tidak akan dibaca oleh responden. *Spam* juga dapat menyebabkan hubungan antara peneliti dan responden menjadi tidak baik, karena bisa dianggap sebagai *spammer*. *Spam* perlu diperhatikan oleh peneliti, ketika survei *email* dipilih untuk digunakan, karena *Spam* bisa menghambat keberhasilan survei *email*. Peneliti harus tahu bagaimana cara menghindari *Spam*.

Untuk mencegah agar *email* tidak dikatagorikan sebagai *spam*, perlu pemahaman mengapa penerima melaporkan *email* sebagai *spam*. Alasan mengapa penerima mengklasifi kasikan *email* sebagai *spam*.

- *responden menjadi tidak bark, kalyani* perlu diperhatikan oleh penelitinakan, karena *Spam* bisa menghambu<br>us tahu bagaimana cara menghindan<br>mencegab agar *email* tidak dikatagan<br>mengapa penerima melaporkan *a*<br>enerima me • Penerima tidak meminta *email*, sehingga penerima melaporkan atau mengklasifi kasikan *email* tersebut sebagai *spam*. Agar tidak terjadi hal tersebut, sebaiknya penerima diberitahukan terlebih dahulu atau meminta ijin untuk pengiriman survei *email*.
- Sumber *email* tidak tercantum jelas, sehingga penerima menganggap *email* tersebut tidak dikenali. Penerima biasanya ingin segera mengetahui sumber *email* tersebut. Jika tidak diketahui dari mana asal *email* atau subjek terlihat berisi *spam*, *email* tersebut dapat diklasifi kasikan sebagai *spam*. Oleh karena itu *email* sebaiknya diberikan subyek yang jelas dan pengirim yang jelas.
- Penerima tidak ingin menerima *email* dalam jumlah berlebihan. Penerima *email* tidak suka dikirimi terlalu banyak *email* dari perusahaan atau orang yang sama. Jika *email* terlalu sering dikirim, terlalu panjang, atau tidak memberi nilai bagi penerima, penerima dapat memasukkan *email* tersebut sebagai *spam*. Sebaiknya komunikasi dengan *email* dilakukan seperlunya

saja atau secukupnya dengan isi *email* dibuat sesingkat mungkin dan mudah dipahami, sehingga penerima tidak membuang waktu lama untuk membacanya. Perlu diperhatikan bahwa responden perlu meluangkan waktunya untuk mengisi survei *email*, jangan sampai responden merasa survei *email* tidak bernilai baginya.

Ada beberapa cara untuk menghindari *email* dikatagorikan sebagai *Spam*.

- Subyek jangan dituliskan dengan landar dengan huruf kapital dianggap eneriaki penerima. Subyek juga tida tanda tanya disertai dengan simbo Trik spammer lainnya adalah mener depan subyek untuk mengelabui po *email* tersebut 1. Subyek *email* harus jelas, tidak kosong dan subyek jangan kelihatan seperti *spam*. Subyek *email* harus diisi dengan informasi singkat tentang tujuan *email* tersebut. Subyek jangan dituliskan dengan huruf kapital semua, karena penulisan dengan huruf kapital dianggap tidak sopan dan nampak seperti meneriaki penerima. Subyek juga tidak disarankan berisi tanda seru atau tanda tanya disertai dengan simbol-simbol lain seperti %, \*, \$, dan &. Trik *spammer* lainnya adalah menempatkan RE: atau FW: pada bagian depan subyek, untuk mengelabui penerima agar penerima menganggap *email* tersebut adalah tanggapan atas sesuatu yang dikirim atau *email* yang diteruskan dari kolega atau teman. Sehingga jangan mengirimkan *email* pada bagian subyek dengan diberi RE: atau FW:. Selain itu jangan membiarkan subyek kosong tidak diisi.
- 2. Bagian bawah *email* diberikan informasi pengirim dengan jelas. Informasi yang jelas terdiri dari alamat peneliti, nama peneliti, nama institusi (jika diperlukan), dan nomer telepon (jika diperlukan) atau akun media sosial yang digunakan.
- /: pada bagian depan subyek, untuk<br>la menganggap *email* tersebut adalah t<br>atau *email* yang diteruskan dari ko<br>mengirimkan *email* pada bagian subyek l<br>bawah *email* diberikan informasi peng<br>as terdiri dari alamat penelit 3. Filter *Spam* digunakan untuk mendeteksi *email* yang tidak diinginkan serta mencegah *email* tersebut masuk ke kotak *Inbox*. *Email* yang mengandung kata-kata atau serangkaian kata yang tidak layak atau jorok dapat dicegah dengan menggunakan filter *Spam*. Berikut cara untuk mencegah *email* masuk ke *folder Spam*:
	- a. Gunakan *email* dari alamat *Internet Protocol* (*IP address*) yang memiliki reputasi baik. *IP addes*s yang tidak bereputasi atau *IP address* yang telah terkena *blacklist Spam*, mengakibatkan *email* yang dikirimkan akan masuk ke folder *Spam*. *IP address* yang tidak bereputasi baik biasanya adalah *IP address* dari layanan *shared hosting* yang digunakan secara bersama-sama. *IP address* bereputasi atau tidak, dapat diuji salah satunya dengan cara mengirimkan *email* ke alamat *email* populer seperti *Gmail, Hotmail,* dan *Yahoo! Mail.* Jika *email* dikatagorikan

sebagai *Spam*, maka *IP address* kemungkinan tidak bereputasi baik dan terkena *blacklist*. Untuk menghindari hal tersebut sebaiknya gunakan *email* dari penyedia dengan reputasi baik atau menggunakan *mail hosting* dengan VPS (*Virtual Private Server*) dengan *dedicated IP* yang dapat digunakan sendiri, lebih aman dan terpercaya jika dibandingkan dengan *shared hosting*.

- b. Hindari penggunaan kata-kata yang tidak layak atau jorok, jika memang akan meneliti dengan suatu topik yang mengandung kata-kata yang biasanya dianggap tidak layak seperti "sex" maka sebaiknya dijelaskan pada Subyek *email* atau konten *email*. Hindari juga penggunakan frasa kata yang berisi pernyataan yang tidak ada kaitannya dengan topik penelitian seperti "Beli sekarang", "Menangkan Hadiah" atau "Anda orang yang beruntung" yang dapat menyebabkan fi lter *Spam* mengklasifi kasikan survei *email* sebagai *Spam*.
- an pada Subyek *email* atau konten *el*<br>n masa kata yang berisi pernyataan<br>ngan topik penelitian seperti "Bel<br>liah" atau "Anda orang yang berulan filter Spam mengklasifikasikan<br>nmat *email* yang jelas untuk mencegal<br>yang t udah daftar alamat *email* yang jelas, u<br>il kepada orang yang tidak dikenal ata<br>rei *email.* Agar *email* jelas penerima<br>g dipilih adalah orang yang dikenal<br>iknya memperkenalkan diri dan mem<br>rei *email.* Hindari pengiriman c. Gunakan daftar alamat *email* yang jelas, untuk mencegah pengiriman *email* kepada orang yang tidak dikenal atau yang tidak menginginkan survei *email*. Agar *email* jelas penerimanya, sebaiknya responden yang dipilih adalah orang yang dikenal atau jika belum dikenal sebaiknya memperkenalkan diri dan meminta ijin untuk mengirimkan survei *email*. Hindari pengiriman *email* secara masal yang mungkin menyebabkan adanya penerima *email* yang tidak jelas. Kirimkan survei *email* dengan menggunakan nama pengirim *email* yang jelas, lebih baik kalau menggunakan alamat *email* peneliti. Sebaiknya alamat *email* peneliti sudah dikenal oleh responden.
- d. Sebelum mendistribusikan survei *online* kepada responden yang sebenarnya, sebaiknya *email* pengirim diuji untuk memastikan bahwa *email* tidak masuk folder *Spam* penerima. *Email* dapat diuji dengan mengirimkan survei *email* ke *email* lain (teman atau kolega lain) untuk mengetahui bagaimana fi lter *Spam* merespon. Jika terjadi kegagalan pengiriman, terutama ke alamat *email* populer seperti seperti Gmail, Hotmail, dan Yahoo! Mail, berarti perlu dievaluasi kembali survei *email* yang dikirimkan.
- e. Jangan gunakan huruf besar atau gambar besar. Huruf besar atau gambar besar dapat menjadi tanda bahwa pengirim mencoba menyisipkan konten berbahaya ke dalam *email*.

### 3.13. KESALAHAN-KESALAHAN SURVEI INTERNET YANG HARUS DIHINDARI

Walaupun survei internet mempunyai banyak kelebihan dibandingkan dengan survei manual seperti menggunakan telpon, wawancara langsung, atau surat pos, survei internet juga dapat tidak berhasil. Kegagalan menggunakan survei internet lebih dilakukan karena kesalahan-kesalahan dalam hal menjangkau responden. Berikut ini adalah kesalahan-kesalahan survei internet yang harus tidak dilakukan.

- **Internet untuk target responden y**<br> **nternet.**<br>
baik adalah yang dapat mewakili pop<br>
pulasi berada pada daerah yang akse<br>
empunyai akses internet, maka hany<br>
punyai akses yang akan menjawab sa<br>
sampel dari survei tidak me len yang mempunyai akses yang aki<br>illakukan maka sampel dari survei ti<br>a survei mengenai tanggapan guru-guru<br>im nasional yang baru. Jika digunakar<br>ru di kota-kota besar dengan akses inte<br>ab survei. Guru-guru di pelosok gun 1. Menggunakan survei internet untuk target responden yang kurang mempunyai akses ke internet. Sampel penelitian yang baik adalah yang dapat mewakili populasinya. Jika sebagian besar dari populasi berada pada daerah yang akses internetnya kurang atau belum mempunyai akses internet, maka hanya respondenresponden yang mempunyai akses yang akan menjawab survei. Kalau hal ini dilakukan maka sampel dari survei tidak mewakili populasinya. Misalnya survei mengenai tanggapan guru-guru seluruh Indonesia mengenai kurikulum nasional yang baru. Jika digunakan survei internet, maka hanya guru-guru di kota-kota besar dengan akses internet yang ada saja yang akan menjawab survei. Guru-guru di pelosok gunung dan daerah terpencil yang tidak mempunyai akses internet tidak akan terwakili.
- 2. Pasif menunggu responden untuk mengunjungi situs survei. Untuk survei jaringan, jangan mengasumsikan bahwa responden yang aktif untuk mencari dan menemukan situs survei peneliti. Peneliti yang harus aktif untuk membuat responden-responden berpartisipasi dengan survei. Peneliti dapat mengenalkan, mempromosikan, dan bahkan mengiklankan alamat situs dari penelitian. Peneliti dapat melakukannya dengan menuliskan alamat situs, baik dengan nama situs atau alamat URL atau bahkan dengan menggunakan kode QR, di kartu nama peneliti dan membagikannya kepada responden untuk mengunjunginya. Peneliti dapat juga mengoptimalkan pencarian di *Google* atau menggunakan jasa pencarian berbayar di *Google*. Cara lain yang banyak digunakan adalah mengirim undangan untuk berpartisipasi di survei dengan menggunakan sosial media seperti Facebook, gurp WA, *email* yang langsung memberikan *link* ke alamat situs untuk berpartisipasi.

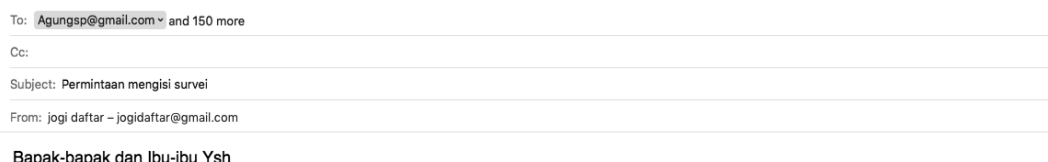

Perkenankanlah saya meminta bantuan kapad Bapak-bapak dan Ibu-ibu sekalian untuk meluangkan waktu sekitar 15 menit mengisi survei penelitian vang sava lakukan. Penelitian ini bertujuan untuk menganalisis penerimaan teknologi less paper oleh staf pengajar dan staf Tendik di UGM.

Saya berharap Bapak-bapak dan Ibu-ibu dapat berpartisipasi paling lambat sampai tanggal 31 Desember 2017. Klik bagian ini untuk memulai mengisi survei.

Terimakasih

Jogiyanto Hartono FEB UGM Yogvakarta

Gambar 3.30. Contoh undangan lewat *email* untuk ikut berpartisipasi mengisi survei

ngan lewat email untuk ikut berpartisipasi<br>Andrvei atau survei di waktu yang tida<br>Andrvei atau survei itu sendiri di waktu<br>Aklanjuti oleh responden. Waktu yar<br>Andrvei tidak matu meluangkan<br>Andrvei tidak matu meluangkan<br>And 3. Mengirim undangan survei atau survei di waktu yang tidak tepat. Mengirim undangan survei atau survei itu sendiri di waktu yang tidak tepat tidak akan ditindaklanjuti oleh responden. Waktu yang tidak tepat adalah waktu yang responden tidak mau meluangkan waktu untuk mengisi survei.

Im undangan survei atau survei di w<br>Intundangan survei atau survei itu s<br>Iak akan ditindaklanjuti oleh responsi<br>waktu yang responden tidak mau<br>survei.<br>Ku yang tidak lepat berbeda untuk i<br>tergantung dari profesinya. Untuk m Waktu yang tidak tepat berbeda untuk responden-responden yang berbeda tergantung dari profesinya. Untuk mahasiswa dan dosen, waktu yang tidak tepat bagi responden adalah waktu ujian semesteran. Waktu ini digunakan bagi mahasiswa dan dosen untuk mempersiapkan ujian sehingga mereka tidak punya banyak waktu untuk merespon ke survei. Waktu yang tidak tepat untuk karyawan dan manajer perusahaan adalah waktu akhir bulan atau akhir tahun. Waktu-waktu ini mereka disibukkan dengan kegiatan-kegiatan untuk mengejar target penjualan. Secara umum, hari-hari yang kurang tepat untuk mengirim survei adalah hari-hari akhir pekan. Hari Jum'at banyak digunakan oleh orang-orang untuk mempersiapkan kegiatan akhir minggu. Hari Sabtu dan Minggu kebanyakan mereka tidak berkerja dan meninggalkan rumah untuk liburan sehingga sering tidak membuka *email*. Mengirim survei internet pada hari kerja mulai hari Senin sampai Penelitian inis adalah hari-hari yang ideal.

4. Jangan terlalu lama untuk menjawab survei. Waktu yang diberikan kepada setiap responden untuk menjawab survei

yang idela adalah sekitar 10 sampai dengan 15 menit. Pengalaman menunjukkan jika panjang survei lebih dari 15 menit, maka responden enggan untuk meresponnya atau keseriusan merespon menurun. Jika survei terlalu lama, beberapa pertanyaan survei yang kurang berguna dapat dihilangkan. Jika terpaksa survei dapat dipecah menjadi beberapa survei yang durasinya masing-masing kurang dari 15 menit. Jika terpaksa lagi harus dalam satu survei, maka peneliti harus menjelaskan kepada responden di awal pengisian survei mengapa waktu pengisian survei harus panjang lebih dari 15 menit. Sebaiknya waktu pengisian survei diumumkan terlebih dahulu di awal sebelum respoden menjawab pertanyaan-pertanyaan survei.

dahulu di awal sebelum respode<br>
n survei.<br>
ei ke responden berulang kali.<br>
an dikirimkan ke responden yang sama<br>
ang sama mererima survei yang sama<br>
diintimidasi atau merasa tidak dih<br>
k secara pribadi mengingat respond<br>
a 5. Jangan mengirim survei ke responden berulang kali. Survei yang sama jangan dikirimkan ke responden yang sama berulang kali. Jika repsonden yang sama menerima survei yang sama berkali-kali, mereka dapat merasa diintimidasi atau merasa tidak dihargai karena dianggap peneliti tidak secara pribadi mengingat responden tersebut. Pengiriman survei sama berulang kali dapat dihindari dengan membentuk basis data responden yang baik dan responden yang sudah dikirimi survei dan sudah menjawab survei dicatat di basis data.

dapat merasa diintimidasi atau me<br>
p peneliti tidak secara pribadi men<br>
mansuvei sama berulang kali dapat d<br>
ata responden yang baik dan respo<br>
lan sudah menjawab survei dicatat d<br>
A

### DAFTAR PUSTAKA

Hartono, J. 2016. *Pedoman Survei Kuesioner: Mengembangkan Kuesioner, Mengatasi Bias Dan Meningkatkan Respon*. 2 ed: BPFE Yogyakarta.

- Kehoe, C. M., dan J. E. Pitkow. 1996. "Surveying the Territory: Gvu's Five WWW User Survey's." *The Worldwide Web Journal* 1(3):77-84.
- Kiesler, S., dan L. S. Sproull. 1986. "Response Effects in the Electronic Survey." *Public Opinion Quarterly* 50 (3):402-413.
- Swoboda, W. J., N. Mühlberger, R. Weitkunat, dan S. Schneeweiß. 1997. "Internet Surveys by Direct Mailing: An Innovative Way of Collecting Data." *Social Science Computer Review* 15 (3):242-255.
- Taylor, H. 2000. "Does Internet Research Work?" *International journal of market research* 42 (1):51.
- Watt, J. H. 1999. "Internet Systems for Evaluation Research." *New Directions for Evaluation* 1999 (84):23-43.
- 42-255.<br>
ANDRE SERIES CONTRACT CONCLUSE DAMA.<br>
Systems for Evaluation Research." New<br>
3.<br>
20. 2000. "Comparative Response to a Sur<br>
Form." Journal of Computer-Mediated Co E-Mail, & Web Form." Journal of Computative Francisco Yun, G. W., dan C. W. Trumbo. 2000. "Comparative Response to a Survey Executed by Post, E-Mail, & Web Form." *Journal of Computer-Mediated Communication* 6<br>(1):0-0.  $(1):0-0.$